الجمهورية الجزائرية الديمقراطية الشعبية

وزارة التعليم العالي والبحث العلمي

#### **UNIVERSITE BADJI MOKHTAR - ANNABA BADJI MOKHTAR – ANNABA UNIVERSITY**

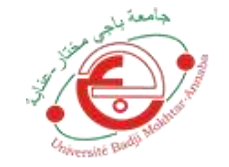

جامعة باجي مختار – عنابــــــــة

 **Faculté: TECHNOLOGIE Département : ELECTRONIQUE Domaine: SCIENCES ET TECHNIQUES Filière: Electronique Spécialité: Systèmes des t télécommunications** 

**Mémoire**

**Présenté en vue de l'obtention du Diplôme de Master**

 **Thème:** 

**Conception d'un filtre optique à cristal photonique pour le multiplexage en longueur d'ondes**

**Présenté par :** Abdel Karim Ferfar

 $\,C_{r\hspace{-1.1mm}-\hspace{-1.1mm}r\hspace{-1.1mm}}$  :

 **Encadrant :** Fatima BRIK *Grade : MCA Université : UBM Annaba*

### **Jury de Soutenance :**

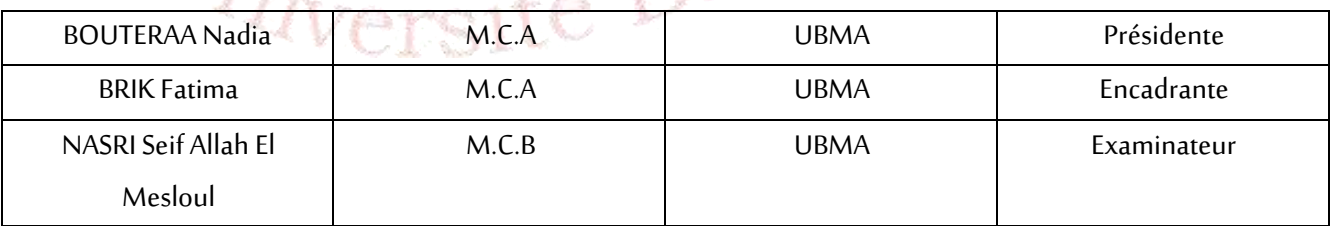

**Année Universitaire: 2021/2022**

## **Remerciements**

*Je tiens à exprimer toute ma reconnaissance à ma directrice de mémoire, Madame F.BRIK. Je la remercie de m'avoir encadré, orienté, aidé et conseillé.*

*Je suis reconnaissant pour le temps considérable qu'elle m' a accordé, pour ses qualités pédagogiques et scientifiques, sa franchise et sa sympathie.*

*J'adresse mes sincères remerciements à N.BOUTERAA et à S.A.NASRI pour m' avoir fait l'honneur de participer au jury de soutenance*

*Je veux remercier aussi tous les enseignants qui ont assuré notre formation durant ces années d'étude, et tous les membres du département d'électronique de l'université*

*BADJI MOKHTAR ANNABA* 

*Enfin, je souhaite remercier toutes les personnes qui ont participé à ma recherche et à l'élaboration de cette thèse.*

# **Dédicaces**

*Louange à Dieu tout puissant, qui m'a permis de voir ce jour tant attendu*

*A mes chers parents, pour tous leurs sacrifices, leur amour, leur tendresse, leur soutien et leurs prières tout au long de mes études,*

*A toute ma famille pour leur soutien tout au long de mon parcours universitaire,*

*Que ce travail soit l'accomplissement de vos vœux tant allégués, et le fuit de votre soutien infaillible,*

*A tous mes professeurs*

*Leurs générosité et leurs soutien m'obligent à leurs témoigner un grand respect*

*A tous mes amis et collègues*

*Je voudrais exprimer ma reconnaissance envers eux qui m'ont apporté leur soutien moral et intellectuel tout au long de ma démarche.*

*Et à tous ceux qui m'aime*

*Pour leur compagnie et bons moments passés ensemble*

*C'est pour vous tous...*

*Abdel Karim FERFAR* 

#### **Abstract**

The use of optical filters has become essential with the advent of wavelength division multiplexing (WDM), in order to address the problems of throughput and bandwidth.

Our work focuses on the design of an optical filter based on a photonic crystal.

For this purpose, we proposed a design of a filter made of two-dimensional periodic materials (silicon rods in an air matrix), and the simulation was performed via the 'Fullwave' simulator of the 'Rsoft CAD' software based on the FDTD method.

The characteristic of our model is that the resonance wavelength is adjustable and justifies the interval suitable for WDM, while keeping the dimensions compatible with the integrated optics.

**Keywords:** WDM, filter, photonic crystal, FDTD.

#### **ملخص**

أصبح استخدام المرشحات البصرية ضروريا مع ظهور تعدد اإلرسال بالطول الموجي )WDM )، من أجل معالجة مشكلة اإلنتاجية وعرض النطاق الترددي. يركز عملنا على تصميم مرشح بصري يعتمد على البلورات الفوتونية.

لهذا الغرض ، اقترحنا تصميما لمرشح يتكون من مواد دورية في بعدين )قضبان السيليكون في مصفوفة الهواء) ، ويتم تنفيذ المحاكاة عبر جهاز محاكاة "Fullwave" لبرنامج "Rsoft CAD" استنادا إلى طريقة .FDTD

تتمثل سمة نموذجنا في أن الطول الموجي للرنين قابل للتعديل ويبرر الفاصل الزمني المتكيف مع WDM ، مع الحفاظ على الأبعاد متوافقة مع البصريات المتكاملة.

**الكلمات المفتاحية**: WDM، مرشح، بلورة فوتونية، FDTD.

#### **Résumé**

L'utilisation des filtres optiques est devenue incontournable avec l'apparition du multiplexage en longueur d'onde (WDM), afin de répondre au problème de débit et de la bande passante. Notre travail porte sur la conception d'un filtre optique à base d'un cristal photonique.

A cet effet, nous avons proposé un design d'un filtre constitué de matériaux périodiques en deux dimensions (tiges de silicium dans une matrice d'air), et la simulation est réalisée via le simulateur 'Fullwave' du logiciel'Rsoft CAD' basé sur la méthode FDTD.

La caractéristique de notre modèle est que la longueur d'onde de résonance est réglable et justifie l'intervalle adapté au WDM, tout en gardant des dimensions compatibles avec l'optique intégrée.

**Mots clés** : WDM, filtre, cristal photonique, FDTD.

# **Liste des figures**

### **Chapitre I :** Etat de l'art des filtres optiques

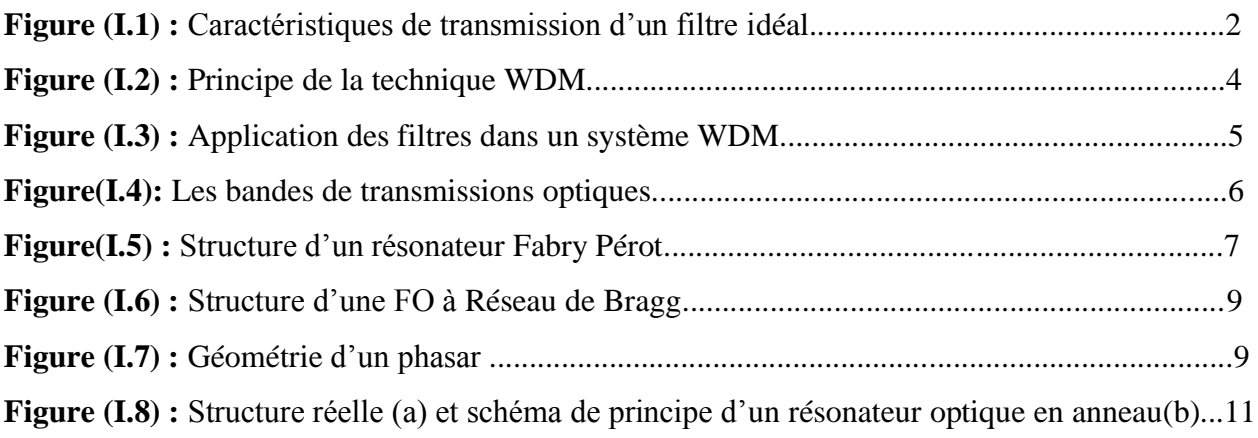

## **Chapitre II :** Design d'un filtre à cristal photonique sous Fullwave

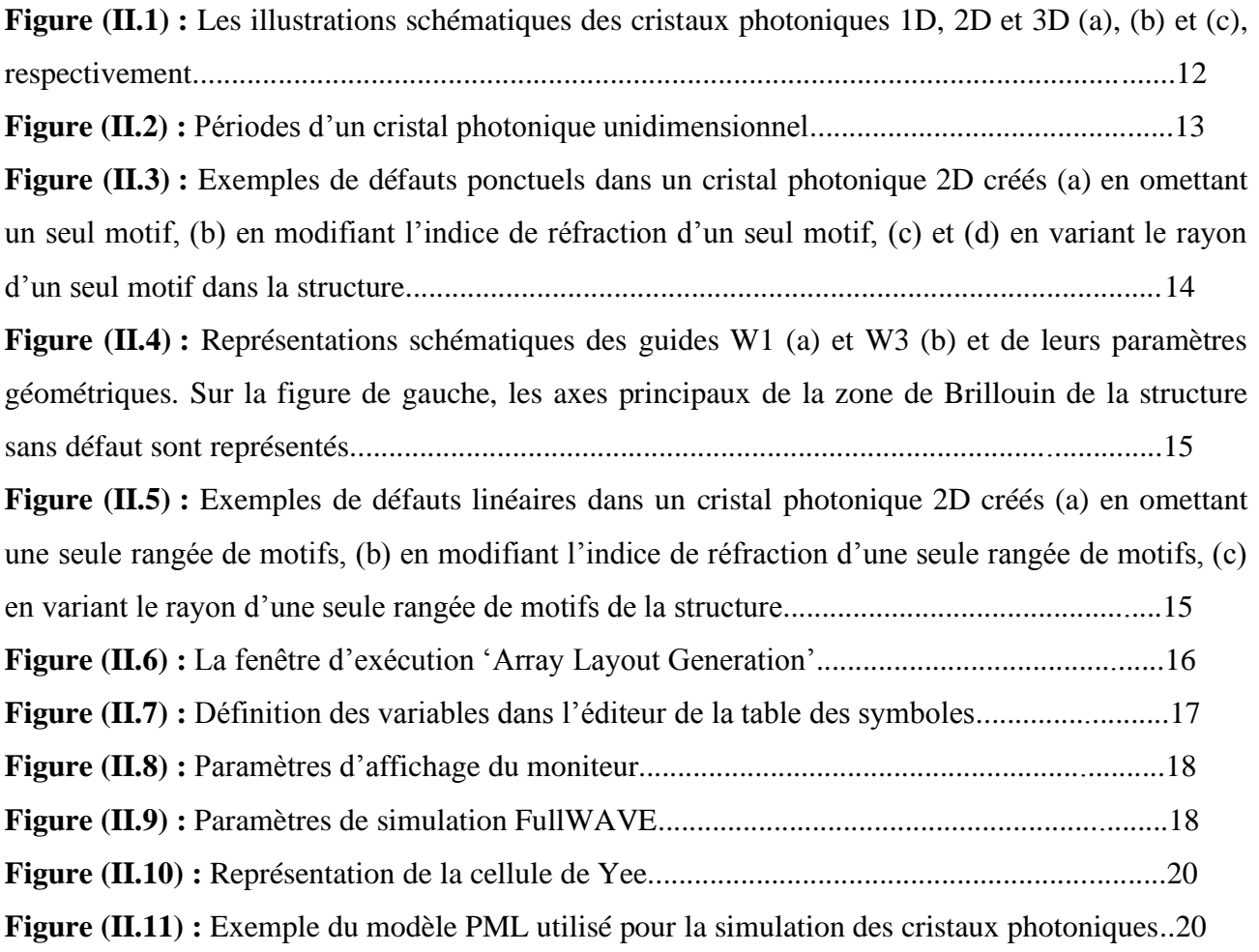

## **Chapitre III :** Résultats de Simulations

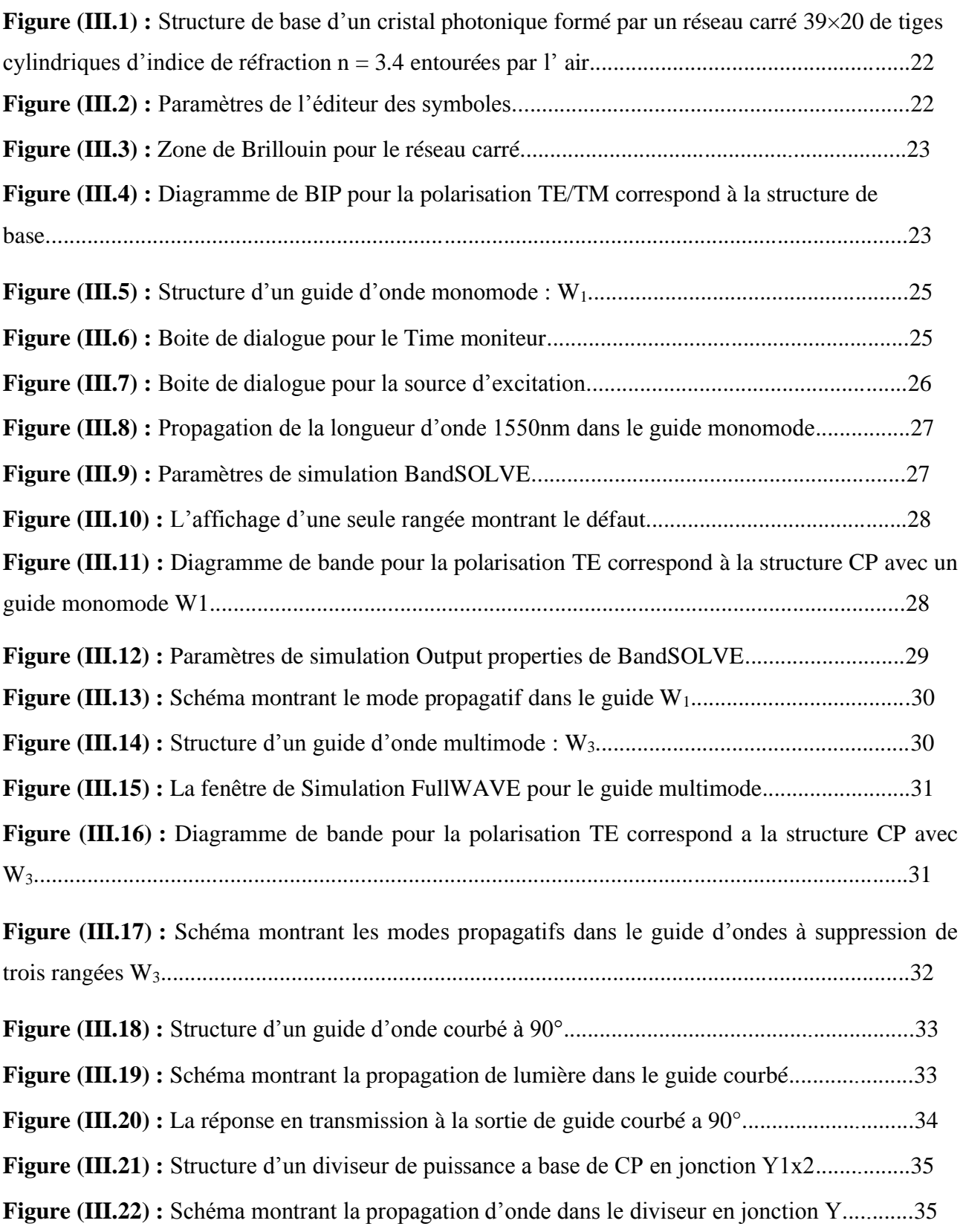

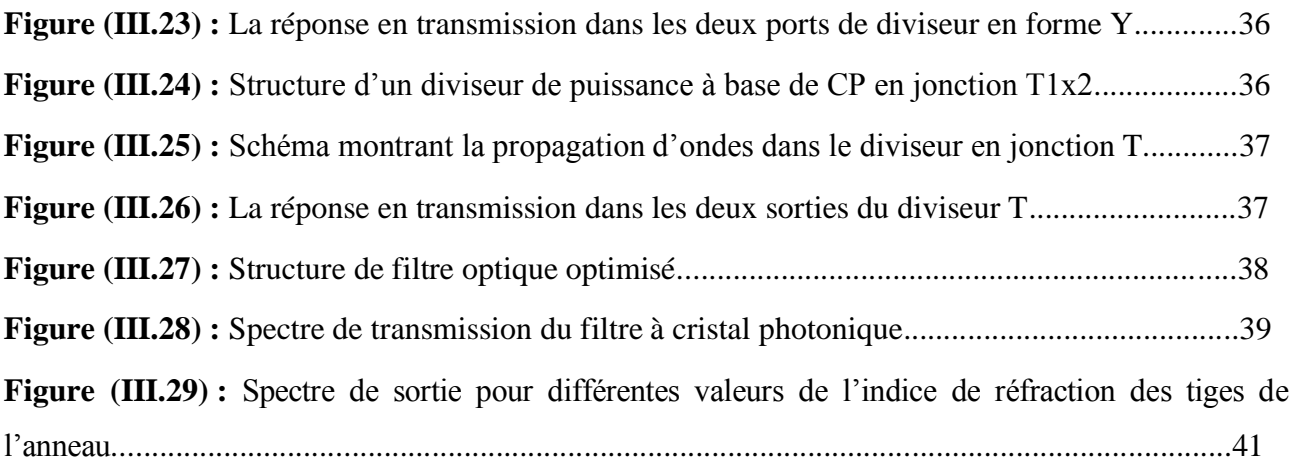

## **Liste des tableaux**

**Tableau (I.1)** : Comparaison des caractéristiques entre les différentes techniques du WDM..........5 **Tableau(III.1)** : Valeurs des longueurs d'onde de résonance, efficacité de couplage et facteur de qualité correspondants aux différentes valeurs de l'indice de réfraction des tiges de l'anneau...........41

# **Liste des symboles**

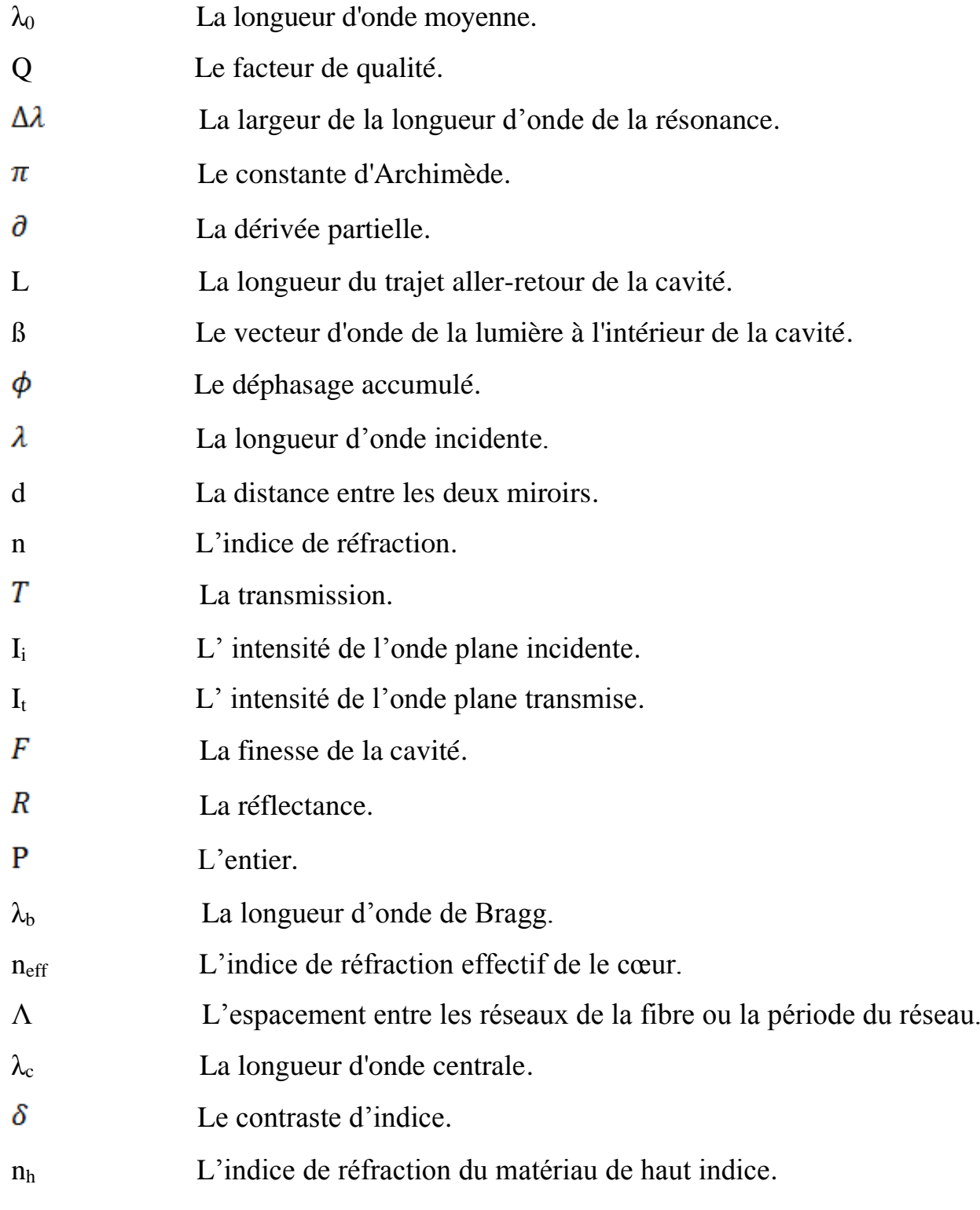

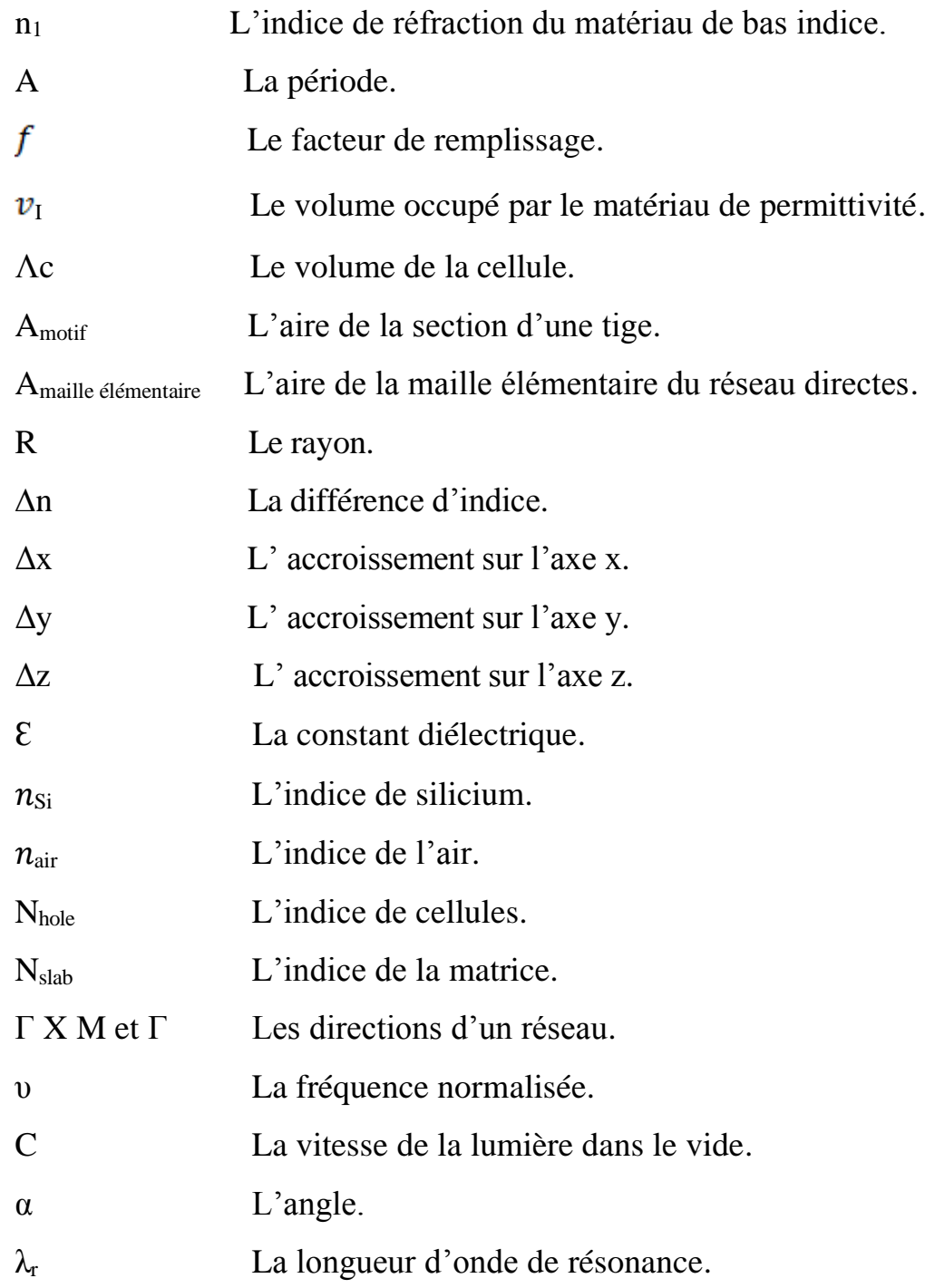

# **Liste des abréviations**

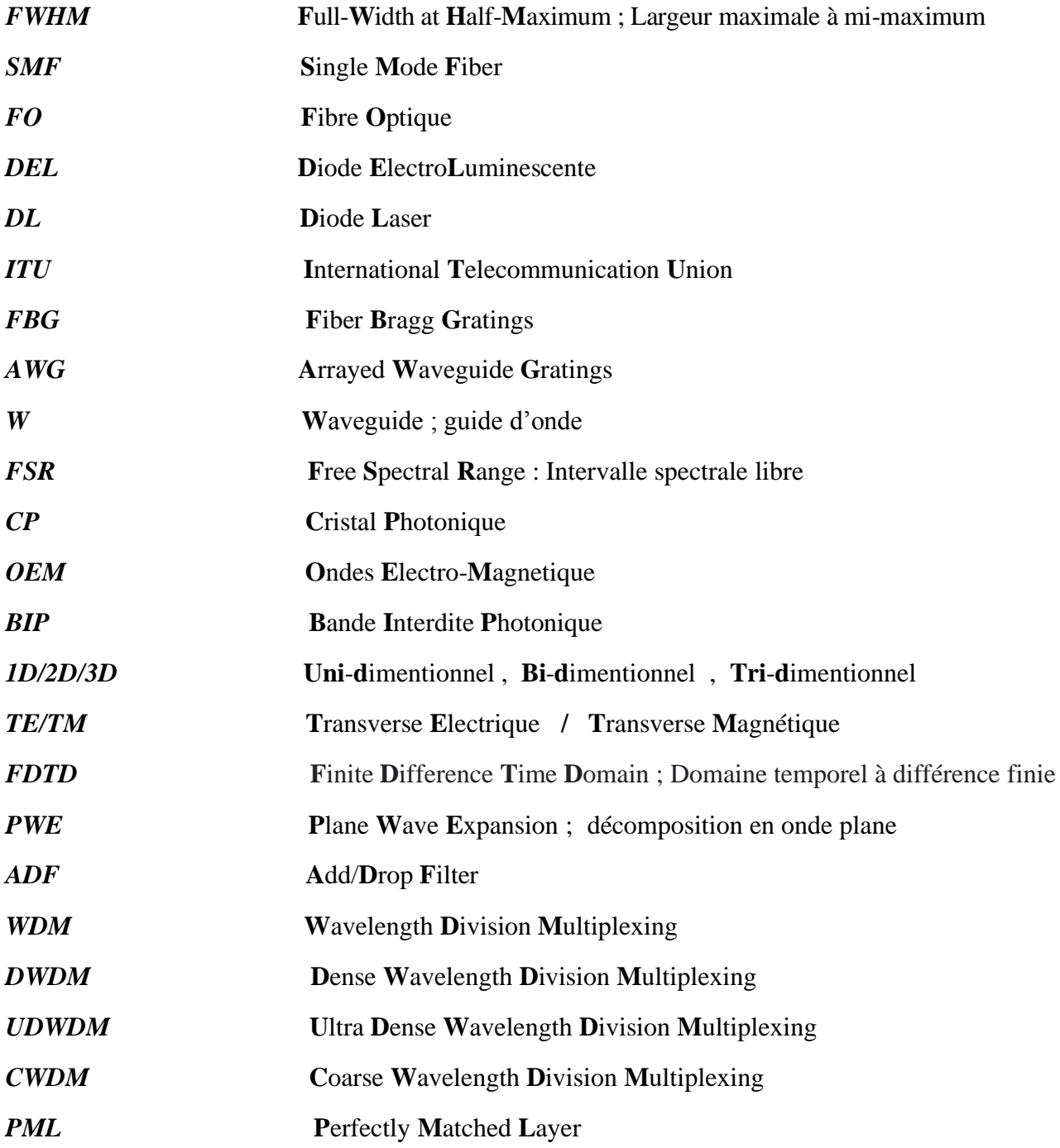

# Table des matières

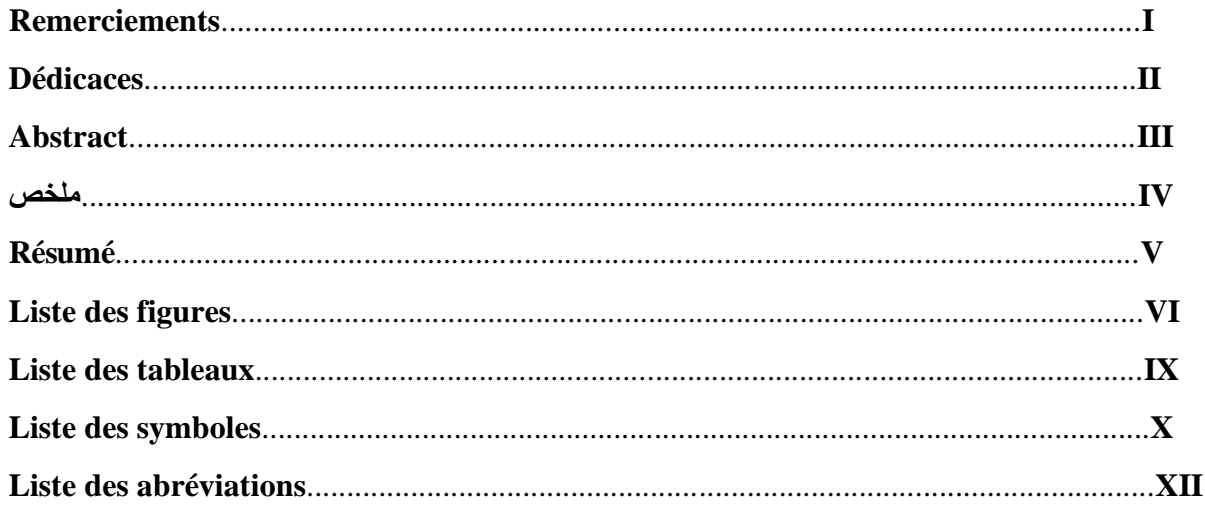

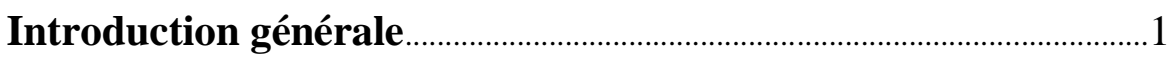

## Chapitre I : Etat de l'art des filtres optiques

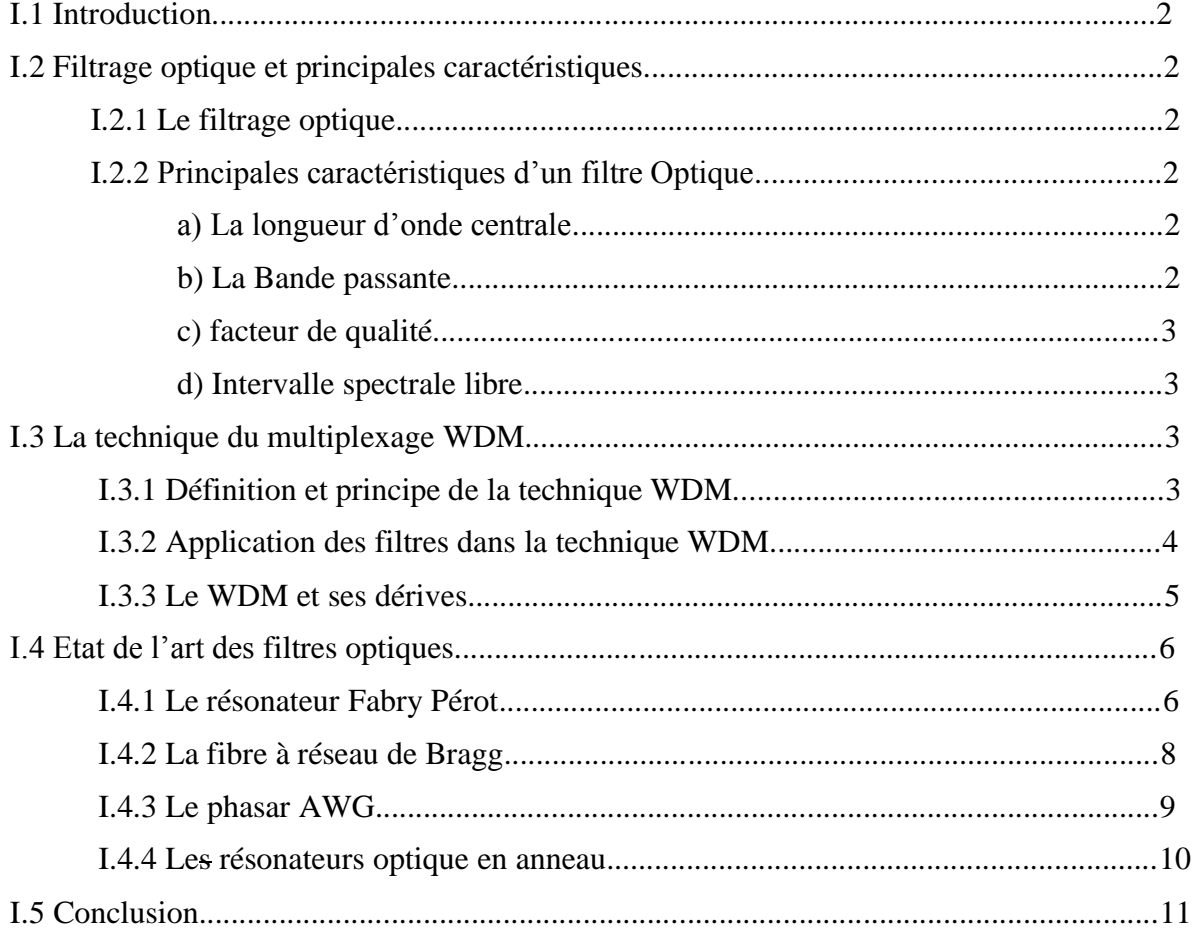

## **Chapitre II :** Design d'un filtre à cristal photonique sous Fullwave

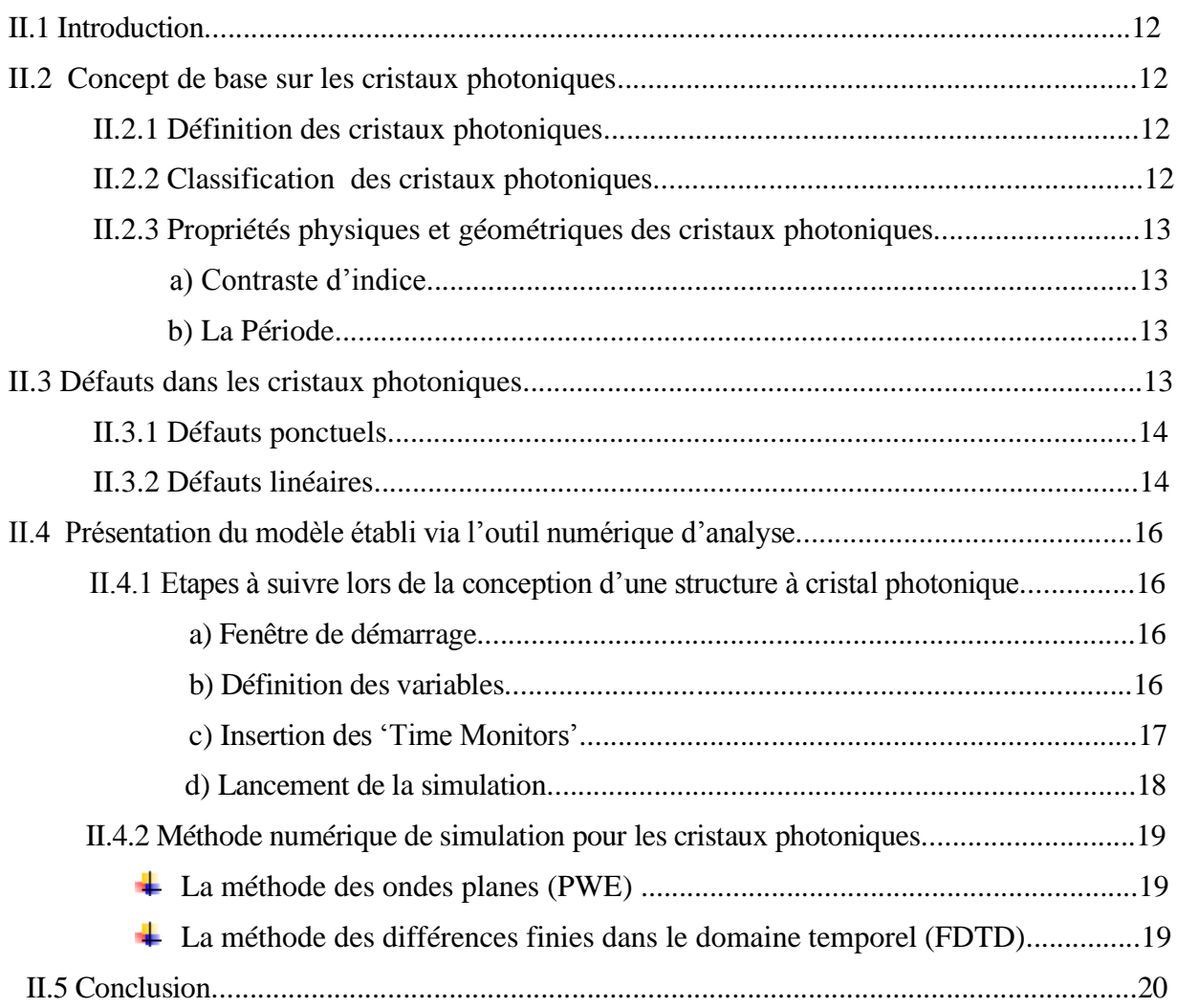

## **Chapitre III :** Résultats de simulations

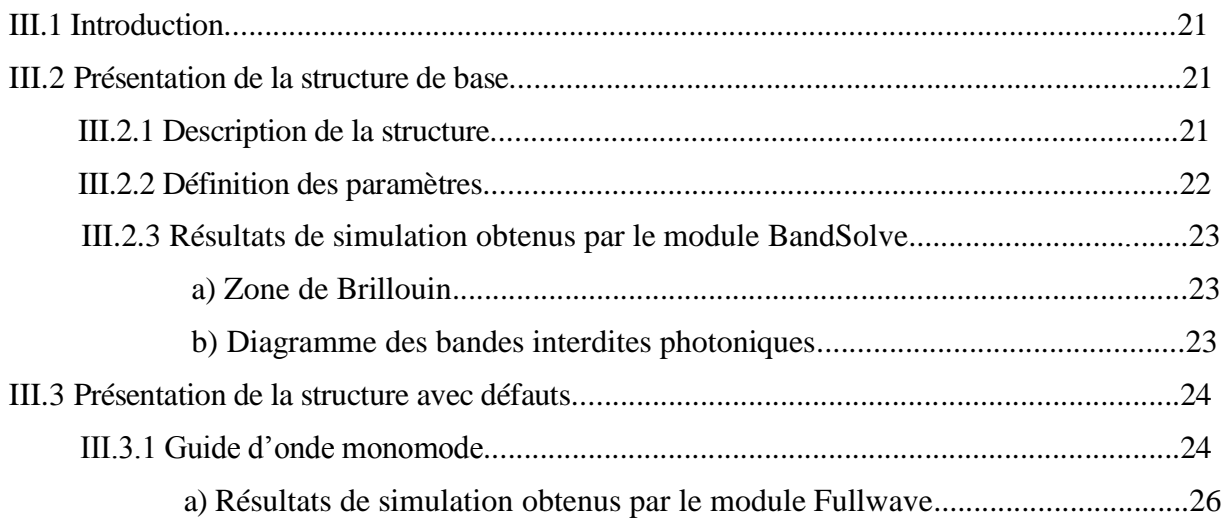

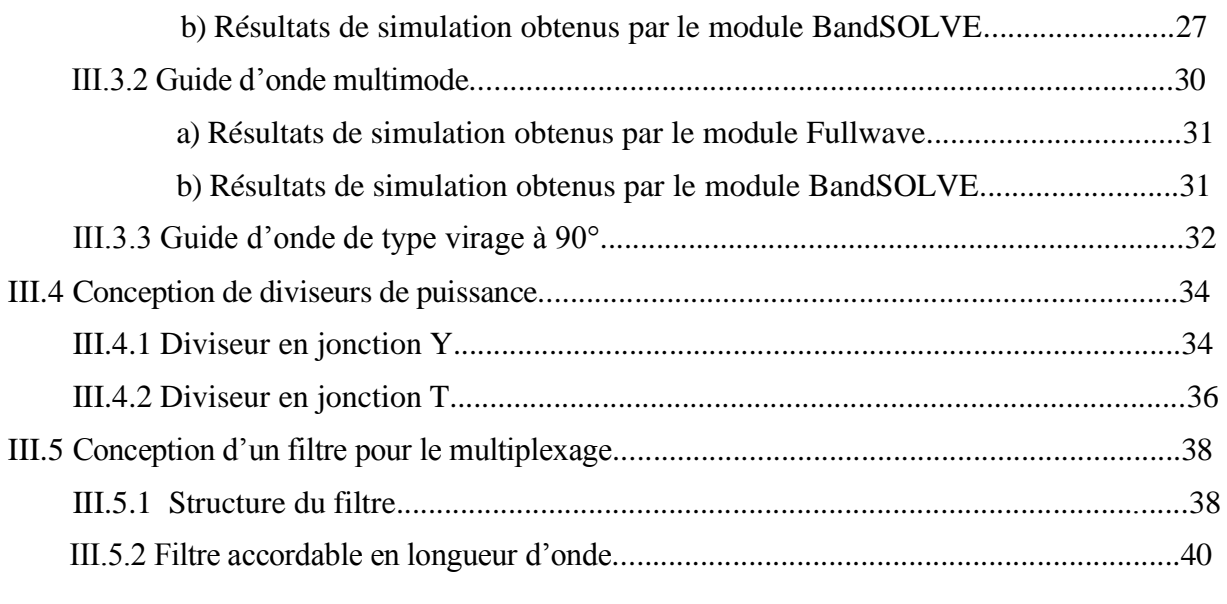

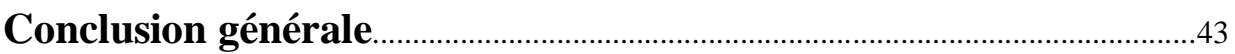

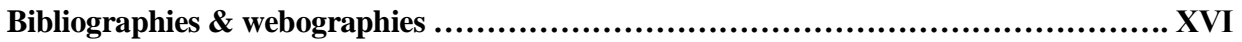

#### **Introduction Générale**

Les systèmes de télécommunications optiques actuels utilisent la technique du multiplexage en longueurs d'onde ( WDM : Wavelength Division Multiplexing), pour exploiter, à son maximum, la capacité théorique de transmission de la fibre optique.

Le principe du WDM consiste à utiliser plusieurs longueurs d'ondes pour transporter plusieurs canaux sur la même fibre optique, ce qui a permis d'augmenter la capacité de transmission tout en gardant le réseau déjà existant.

Les méthodes de multiplexage font appel à une fonction indispensable qui est le filtrage, qui a pour rôle la sélection d'un canal parmi plusieurs porteuses du Multiplexeur.

Plusieurs structures de filtres ont été proposées telles que : les Fabry Perot, les FBG, les AWG et les résonateurs en anneau [1-5], cependant avec les tendances de l'optique intégrée, la miniaturisation de ces filtres est devenue indispensable.

En raison de leur micro-structuration périodique qui permet de confiner les photons et avoir des résonances optiques, les cristaux photoniques constituent un axe prometteur en tant que composants d'optique intégrée [6].

Notre travail s'est focalisé sur l'étude et la conception d'un filtre à base d'un cristal photonique, ceci en simulant ce modèle via le module "Fullwave" du logiciel Rsoft Photonic CAD.

Pour mener à bien ce travail, nous avons entrepris la simulation d'une structure bidimensionnelle de tiges de Silicium dans une matrice d'air. La méthode d'expansion d'onde plane (PWE) et la méthode du domaine temporel de différence finie (FDTD) sont utilisées pour analyser et simuler les caractéristiques du filtre à cristal photonique proposé.

Dans ce contexte, ce mémoire s'articule autour de trois chapitres :

Dans **le premier chapitre**, nous introduisons la notion du filtrage optique et la technique du multiplexage en longueur d'ondes, ainsi nous citons les différentes structures de filtres.

Dans **le deuxième chapitre**, nous présentons le design et l'outil de simulation utilisé lors de cette étude, qui est le module Fullwave du logiciel Rsoft.

**Le troisième chapitre** est dédié aux résultats de simulation obtenus. Nous présentons d'abord les résultats de la structure de base, puis la structure avec défaut et l'optimisation trouvée.

Avec une conclusion générale résumant l'ensemble du travail effectué.

1

# **Chapitre I**

Etat de l'art des filtres optiques

#### **I.1 Introduction**

 Ce chapitre a pour objectif la mise en valeur du potentiel du filtre optique dans les réseaux WDM, à travers la présentation d'un ensemble de notions et de définitions.

Nous allons d'abord présenter la fonction du filtrage, puis les caractéristiques d'un filtre, ensuite nous exposons la technique WDM et ses dérives, et enfin nous énumérons les principales structures utilisées comme filtre optique.

#### **I.2 Filtrage optique et principales caractéristiques**

#### **I.2.1 Le filtrage optique**

Le filtrage optique a pour but de limiter l'occupation spectrale d'un signal. La séparation spectrale est réalisée en réfléchissant certaines gammes de longueurs d'ondes, et en transmettant des autres [7].

On appelle filtre optique le dispositif qui a pour rôle la sélection d'un canal parmi différentes porteuses du multiplexeur.

Dans la communication par fibre optique, différents types de filtres optiques sont utilisés pour transmettre ou bloquer sélectivement certaines longueurs d'onde [8].

#### **I.2.2Principales caractéristiques d'un filtre Optique**

Les grandes et principales caractéristiques d'un filtre optique à noter sont [9] :

#### *a) La longueur d'onde centrale*

Elle est définie comme étant la longueur d'onde moyenne entre les deux bornes de la bande qu'un filtre laisse passer ( $\lambda_0$  sur la figure (I.1)).

#### *b) La Bande passante*

Elle représente l'intervalle des longueurs d'onde qu'un filtre laisse passer (figure I.1). La largeur de la bande passante donnée par FWHM (Full-Width at Half-Maximum ). Elle est mesurée en nanomètre ou en dB.

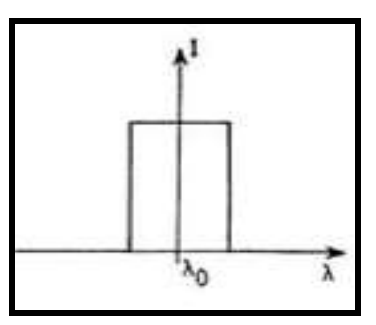

*Figure (I.1): Caractéristiques de transmission d'un filtre idéal*

#### *c) facteur de qualité*

#### On définit le facteur de qualité noté : Q, comme le rapport de la [fréquence propre](https://fr.wikipedia.org/wiki/Fr%C3%A9quence_propre) (fréquence à laquelle le gain est maximal) à la largeur de la bande passante de la [résonance](https://fr.wikipedia.org/wiki/R%C3%A9sonance) du système [10].

$$
Q = \lambda 0 / \Delta \lambda \tag{I.1}
$$

Le facteur de qualité permet donc de quantifier la qualité d'un filtre : plus Q est élevé, plus le filtre est sélectif.

#### *d) Intervalle spectrale libre*

C'est l'espacement en fréquence optique ou en longueur d'onde entre deux maximums ou minimum successifs d'intensité optique réfléchie ou transmise d'un élément optique diffractif [11].

$$
|\Delta \lambda_{\text{FSR}}| = \frac{2\pi}{L} \left| \left( \frac{\partial \beta}{\partial \lambda} \right)^{-1} \right| \tag{I.2}
$$

Avec : L : la longueur du trajet aller-retour de la cavité

ß : est le vecteur d'onde de la lumière à l'intérieur de la cavité

#### **I.3 La technique du multiplexage WDM** :

#### **I.3.1 Définition et principe de la technique WDM**

 Développée dans les années 1980, la technique du multiplexage offre l'utilisation de la bande passante simultanément par plusieurs clients. La division de la bande passante en canaux peut être réalisée, comme en électronique, dans la dimension temporelle ou dans la dimension des fréquences (ou longueurs d'onde) [12].

Le WDM pour Wavelength Division Multiplexing consiste à envoyer dans une seule fibre optique un certain nombre de porteuses optiques à différentes longueurs d'onde, transmettant chacune un certain débit [13].

Le principe du multiplexage en longueur d'onde est illustré sur la figure (I.2), où plusieurs signaux générés indépendamment dans le domaine électrique sont convertis dans le domaine optique en utilisant des diodes lasers de différentes longueurs d'onde.

Les signaux résultants sont ensuite multiplexées et coupler à une FO. Dans le récepteur, un démultiplexeur sépare les différentes longueurs d'onde qui sont ensuite reconverties vers le domaine électrique au moyen de photodiode.

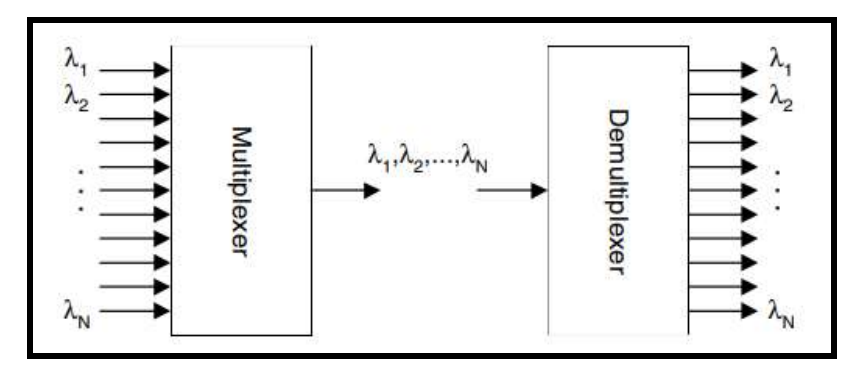

*Figure (I.2): Principe de la technique WDM*

Cette technique est actuellement commercialement utilisée dans les transmissions sur longue distance [14].

L'utilisation de cette technique a permet de décupler les capacités transmises sur une seule fibre tout en réduisant fortement les coûts d'utilisation (diminution du nombre de fibres et composants).

#### **I.3.2 Application des filtres dans la technique WDM**

 Les méthodes de multiplexage font appel à une fonction indispensable qui est le filtrage, qui a pour rôle la sélection d'un canal parmi plusieurs porteuses du multiplexeur [15]. Dans un système de WDM, chaque DEL où DL doit émettre le signal optique à une longueur d'onde spécifique et différente, tous les signaux sont multiplexée à l'aide d'un multiplexeur sur une FO.

Après la transmission, à l'aide d'un démultiplexeur les signaux optiques combinés sont démultiplexés à l'extrémité de la réception en distribuant toute la puissance optique à chaque port de rendement.

Enfin, chaque récepteur récupère sélectivement une longueur d'onde qui le convient seulement en utilisant un filtre optique comme schématisé dans la figure (I.3) .

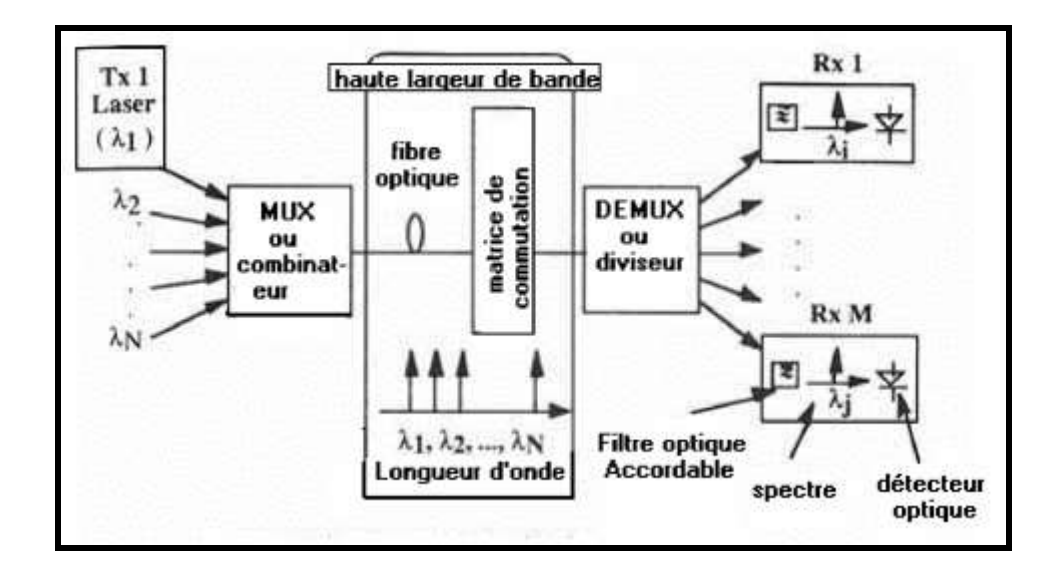

*Figure (I.3): Application des filtres dans un système WDM*

#### **I.3.3 Le WDM et ses dérives**

 L'union Internationale de Télécommunication (ITU), autorise l'utilisation de longueurs d'ondes comprises entre 1530 et 1565nm.

Le WDM est caractérisé par l'intervalle minimum entre longueurs d'ondes utilisable, cet intervalle peut être exprimé en nm ou en GHz. Si cet intervalle est inférieur ou égale à 0.8nm, on parle de DWDM (Dense), des tests ont même été effectués avec des intervalles de 0.4 et 0.2 nm, où on parle alors de l'UDWDM (Ultra).

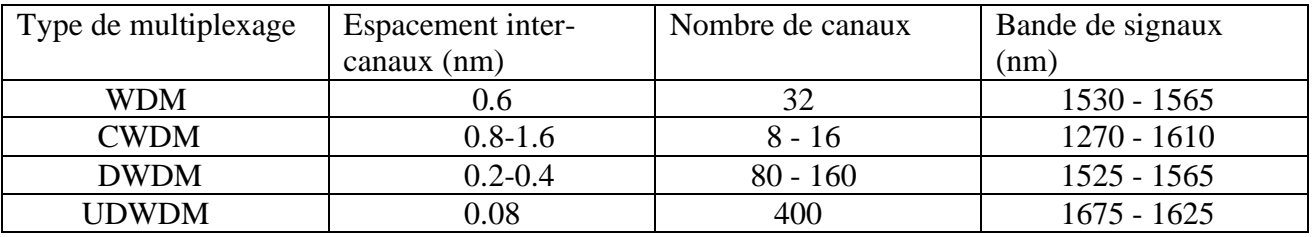

Il existe donc plusieurs types de WDM, le tableau (I.1) résume les modes les plus répandus.

**Tableau (I.1)** *: Comparaison des caractéristiques entre les différentes techniques du WDM* [15]

La FO offre une gamme de longueurs d'onde utilisables de 1260 nm à 1675 nm, une bande passante de près de 60 THz. Comme le montre la figure (I.4), cette plage de 400 nm est divisé en 6 bandes : bande O (pour la bande d'origine), bande E (pour la bande d'expansion), bande S (pour la bande des ondes courtes), bande C (pour la bande conventionnelle) et bande L (pour la bande des ondes longues), et bande U (pour bande ultra longue) [14].

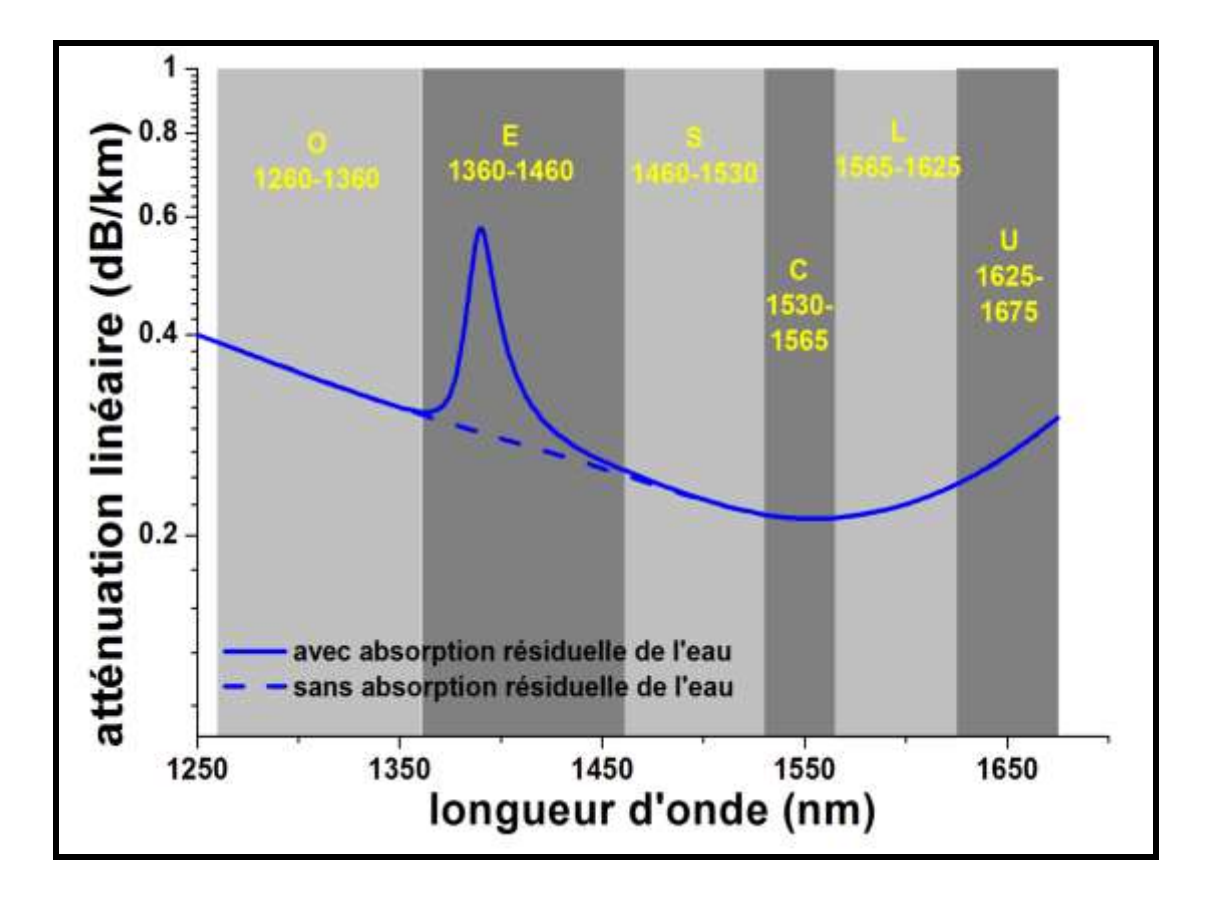

*Figure (I.4): Les bandes de transmissions optiques*

#### **I.4 Etat de l'art des filtres optiques**

 De nombreux types de filtres optiques sont utilisés dans le multiplexage en longueur d'onde, et qui sont classés selon le type de la structure. Il existe principalement : le Fabry-Pérot, la fibre à réseau de Bragg, le phasar AWG et le résonateur en anneau.

#### **I.4.1 Le Fabry Pérot**

 L'interféromètre de Fabry-Pérot est constitué de deux miroirs plans et parallèles séparés par une distance a . Entre ces deux miroirs est placé un milieu matériel d'indice de réfraction n. Le résonateur Fabry-Pérot,(pour certaines valeurs de son épaisseur optique et de la longueur d'onde d'une onde incidente), renforce l'intensité lumineuse à l'intérieur où elle est plus élevée localement que l'intensité incidente. La figure (I.5) illustre la structure d'un Fabry-Pérot [16].

Ce dernier travaille aussi bien en transmission qu'en réflexion. Lorsqu'une OEM est envoyée sur un Fabry-Pérot, elle subit des réflexions multiples entre les deux miroirs. Les ondes peuvent interférer constructivement ou destructivement suivant leurs déphasages relatifs, déphasages qui dépendent du rapport de l'épaisseur optique du Fabry-Pérot à la longueur d'onde de la lumière envoyée. On exprime le déphasage accumulé sur une traversée du Fabry-Pérot par:

$$
\phi = \frac{\pi}{\lambda} \text{ an } (I.3)
$$

avec :

- a : La distance entre les deux miroirs,
- n : Indice de réfraction du milieu non linéaire,
- $\lambda$ : Longueur d'onde du faisceau incident.

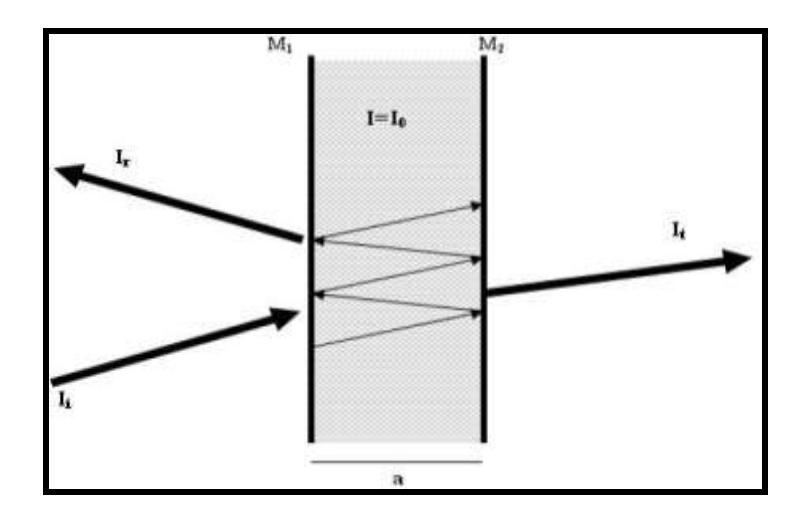

*Figure(I.5): Structure d'un résonateur Fabry Pérot*

Dans le cas idéal d'un Fabry-Pérot sans absorption avec deux miroirs identiques sans pertes et sans déphasage, la transmission est donnée par la fonction d'Airy :

$$
T = \frac{I_t}{I_i} = \frac{1}{1 + F\sin^2\phi}
$$
 (I.4)

(I.5)

est lié à la finesse de la cavité. Ii et It sont respectivement les intensités de l'onde plane incidente et transmise, R et T la réflectance et la transmittance de la cavité. D'autre part, le déphasage est une fonction de l'indice. La courbe de transmission présente un maximum si la relation suivante est vérifiée :

$$
2na = p\lambda \tag{I.6}
$$

Avec : p : entier.

#### **I.4.2 Le filtre à réseau de Bragg (FBG)**

 Un réseau de Bragg sur fibre révèle le cœur de la SMF à un modèle périodique de lumière ultraviolette passionnée [17]. Le projecteur génère une augmentation stable de l'indice de réfraction du cœur de la fibre pour produire une modulation d'indice fixé dans la direction du modèle d'exposition et cette modulation d'indice fixé est connue sous le nom de réseau.

À chaque réfraction périodique, une petite quantité de lumière est reflectée. Lorsque la période du réseau est environ égale à la moitié de la longueur d'onde de la lumière en entrée, tous les signaux lumineux reflectés fusionnent de manière compréhensible en une grande reflection au niveau d'un canal spécific.

C'est ce qu'on appelle la condition de Bragg , elle est donnée par :

$$
\lambda_{\rm b} = 2n_{\rm eff} \Lambda \tag{I.7}
$$

Avec : n<sub>eff</sub> est l'indice de réfraction effectif de le cœur,

λb est la longueur d'onde de Bragg,

Λ est l'espacement entre les réseaux de la fibre ou la période du réseau.

La figure (I.6) représente le filtre à réseau de Bragg et son fonctionnement.

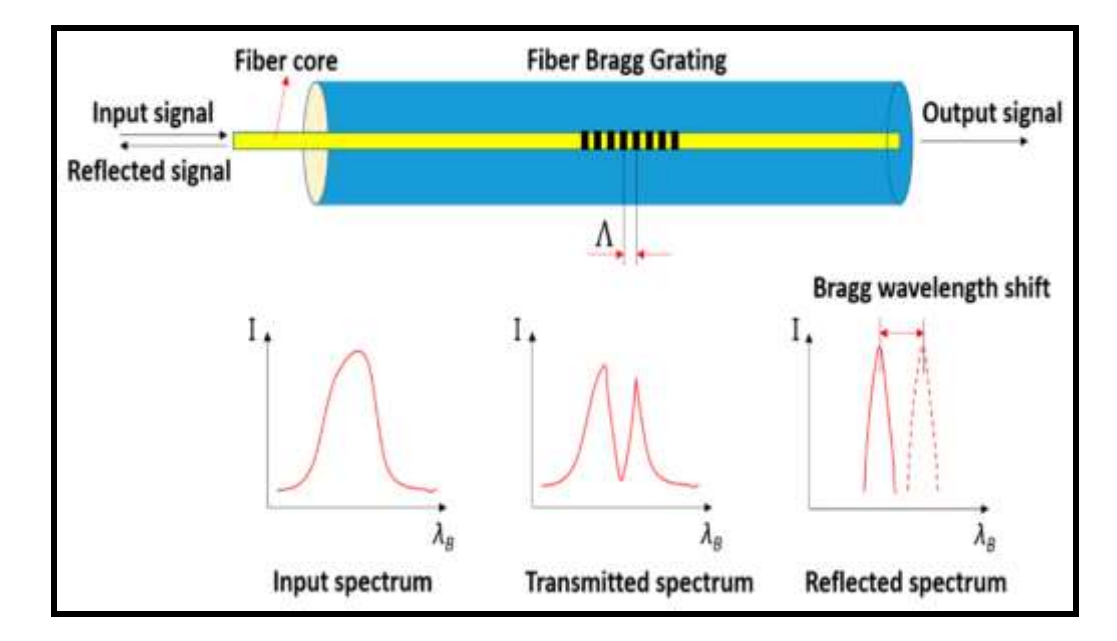

*Figure (I.6)***:** *Structure d'une FO à Réseau de Bragg*

#### **I.4.3 Le phasar AWG**

 Les AWG multiplexeurs/démultiplexeurs sont des dispositifs planaires basés sur un réseau de guides d'ondes ayant des propriétés d'imagerie et de dispersion [18].

Ils reproduisent le champ d'un guide d'ondes d'entrée sur un réseau de guides d'ondes de sortie de manière à ce que les signaux de différentes longueurs d'onde présents dans le guide d'ondes d'entrée soient reproduits sur différents guides d'ondes de sortie et ça refert à la technique de WDM.

Ils sont connus sous différents noms : Réseaux phasés PHASAR, réseaux de guides d'ondes AWG et réseaux de guides d'ondes WGR. La figure (I.7) montre la géometrie d'un phasar

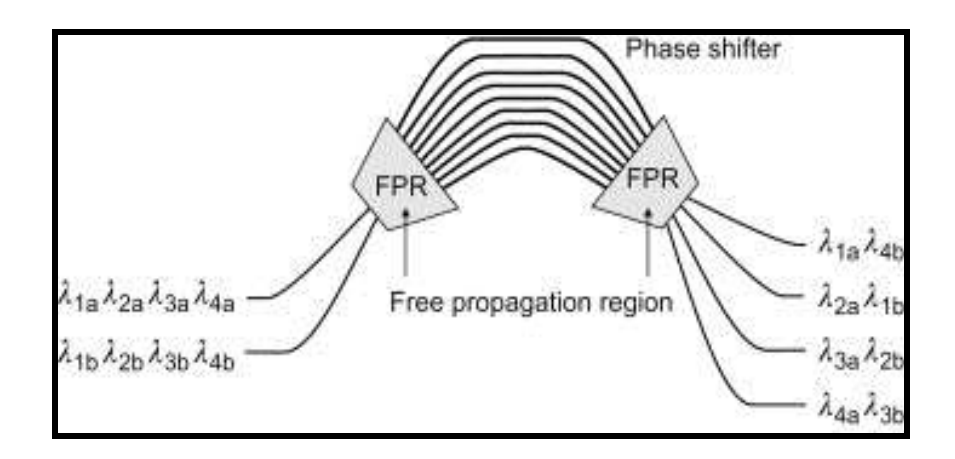

*Figure (I.7): Géometrie d'un phasar* 

Lorsque le faisceau se propageant dans le guide d'onde de l'émetteur entre dans la première région de propagation libre (FPR), il n'est plus confiné latéralement et devient divergent.

Les faisceaux lumineux arrivant à l'ouverture d'entrée sont couplés dans le réseau de guides d'ondes et se propagent le long des guides d'ondes individuels jusqu'à l'ouverture de sortie. La longueur du guide d'ondes en réseau est choisie de sorte que la différence de longueur de trajet optique entre des guides d'ondes adjacents soit égale à un multiple entier de la longueur d'onde centrale  $\lambda_c$  du démultiplexeur [19].

Pour  $\lambda_c$ , les champs dans chaque guide d'onde sont en phase égale (mod. 2 $\pi$ ), de sorte que la distribution du champ à l'entrée est reproduite à la sortie. Le faisceau divergent à l'entrée est ainsi converti en un faisceau convergent avec une amplitude et une distribution de phase égales, et le champ d'entrée au plan objet produit une image correspondante au centre du plan image.

La séparation spatiale des différentes longueurs d'onde est obtenue en augmentant linéairement la longueur du guide d'onde à réseau, ce qui introduit une pente du faisceau sortant en fonction de la longueur d'onde.

#### **I.4.4 Le résonateur optique en anneau**

 Un résonateur en anneau est un dispositif dans lequel certains rayons lumineux sont susceptibles de rester confinés grâces à des miroirs sur lesquels ils se réfléchissent. Ce type de dispositif a plusieurs résonances ce qui le rend très utile pour filtrer différentes longueurs d'ondes [20].

Les résonateurs en anneau ont été étudiés pour une variété d'applications, notamment les Lasers, les multiplexeurs d'insertion-extraction, les lignes de retard (delay lines), les ADF et tous les commutateurs optiques [21].

La figure (I.8) illustre la structure réelle et le principe d'un résonateur en anneau. Ce sont des systèmes de quatre ports répartis sur deux guides plans symétriques renfermant un anneau, et dans lesquels une partie de la lumière incidente dans le port 'Input' sera couplée selon une condition spécifique dans l'anneau, où un autre phénomène surgit, la lumière s'interfère sur elle-même et gagne en intensité après plusieurs tours suivant l'interférence constructive. Cette lumière sera de nouveau couplée et envoyée vers le port 'Drop'.

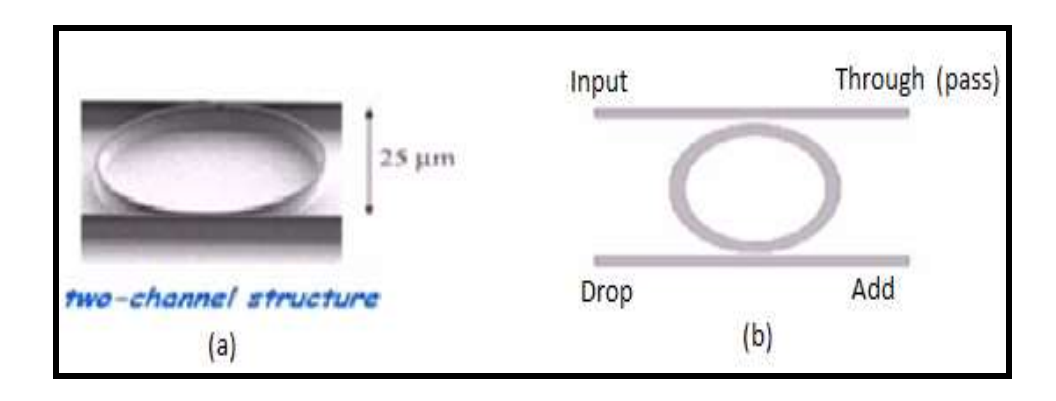

*Figure (I.8): Structure réelle (a) et schéma de principe d'un résonateur optique en anneau (b)*

#### **I.5 Conclusion**

Dans ce chapitre, un état de l'art sur les filtres optiques ainsi que la technique du multiplexage en longueur d'onde ont été décrit.

Dans le chapitre suivant, on va aborder le design du filtre conçu qui est basé sur l'une des nouvelles technologies en cours de développement, il s'agit des 'cristaux photoniques'.

# **Chapitre II**

Design d'un filtre à cristal photonique sous Fullwave

#### **II.1 Introduction**

La première partie de ce chapitre présentera d'abord la définition et les concepts de base sur les cristaux photonique. Dans la deuxième partie, nous décrivons les étapes à suivre lors de la conception du modèle du filtre proposé, et enfin nous décrivons la méthode de simulation utilisée pour les cristaux photoniques à l'aide de Rsoft Photonique CAD et de ses modules : Fullwave et Bandsolve.

#### **II.2 Concept de base sur les cristaux photoniques**

#### **II.2.1 Définition des cristaux photoniques**

Les cristaux photoniques sont des réseaux réguliers de matériaux diélectriques dans lesquels la distribution de l`indice de réfraction est périodique [22].

En 1987, Eli Yablonovitch [23] réalisa le premier cristal photonique artificiel fonctionnant aux longueurs d'onde centimétriques. Ce cristal artificiel, réalisé dans un bloc de plexiglas usiné dans trois directions différentes de façon à reproduire la structure du diamant, est appelé Yablonovite.

La périodicité de l'indice de réfraction du cristal photonique crée une région de longueur d'onde dans la structure de bande du CP, dans laquelle la propagation des OEM est interdite. Cette région est appelée bande interdite photonique BIP.

#### **II.2.2 Classification des cristaux photoniques**

Les CPs sont classés principalement en trois catégories selon la nature de la périodicité de leur structure [25]. On trouve les CPs 1D, 2D et 3D. La forme géométrique des CPs à une dimension 1D, à deux dimensions 2D et à trois dimensions 3D est illustrée sur à la Figure (II.1).

Les différents formes des matériaux ayant des constantes diélectriques différentes. La structure déterminante d'un CP est la périodicité du matériau diélectrique le long d'un ou plusieurs axes.

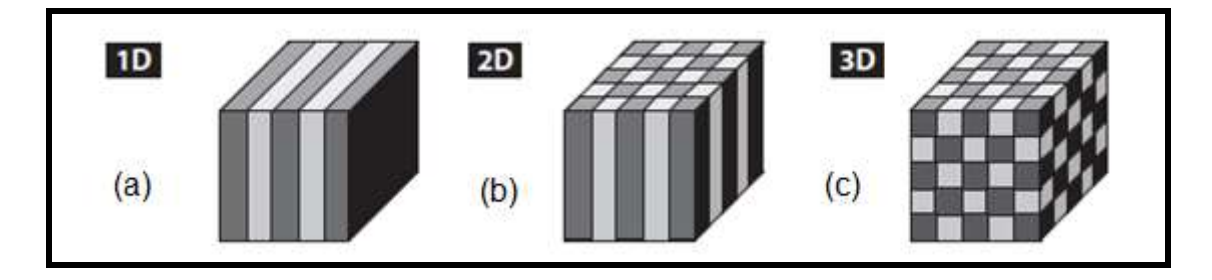

*Figure(II.1): Les illustrations schématiques des cristaux photoniques 1D, 2D et 3D (a), (b) et (c), respectivement*

#### **II.2.3 Propriétés physiques et géométriques des cristaux photoniques**

Un cristal photonique est caractérisé par : les différents indices de matériaux qui le composent, l'organisation de système cristallin et les volumes relatifs existant dans la cellule élémentaire [25].

Les quantités représentatives de ces différentes caractéristiques sont :

#### *a) Contraste d'indice*

Rapport entre les indices des deux matériaux

$$
\delta = \frac{n_h}{n_1} \tag{II.1}
$$

Avec :

n<sup>h</sup> : L'indice de réfraction du matériau de haut indice.

n<sup>1</sup> : L'indice de réfraction du matériau de bas indice.

#### *b) La Période*

Ces paramètres géométriques, choisis selon le domaine de fréquence étudié, influent sur les caractéristiques de la bande interdite photonique. La période  $A = (A1 + A2)$  comme indiqué dans Figure(II.3).

avec A1 : l'épaisseur de la couche de permittivité 1

A2 : l'épaisseur de la couche de permittivité 2

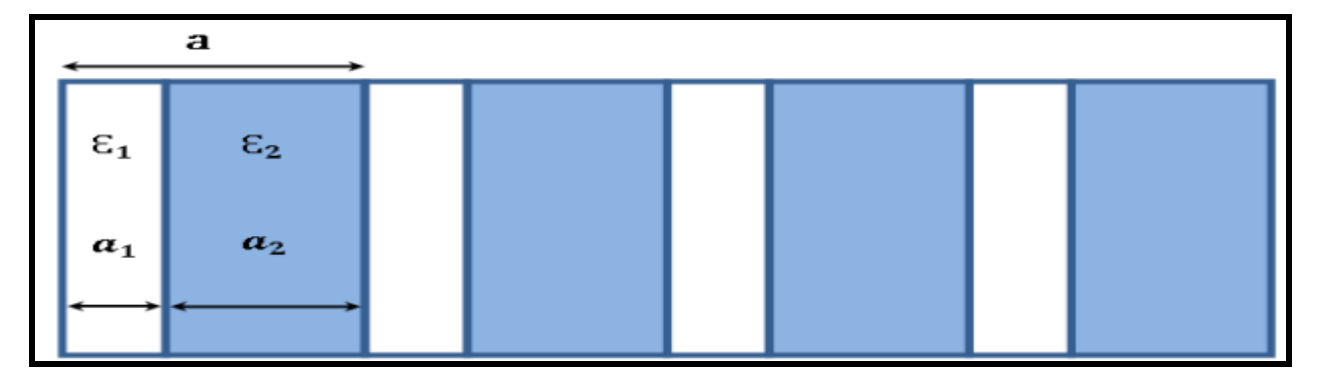

*Figure(II.2): Périodes d'un cristal photonique unidimensionnel*

#### **II.3 Défauts dans les cristaux photoniques**

Toutefois, l'introduction de défauts dans la périodicité du cristal permet d'obtenir des fréquences de propagation permises, appelées modes de défauts, dans la BIP [26].

Ces défauts sont obtenus en brisant localement la périodicité du cristal, c'est-à-dire en créant une imperfection dans la structure périodique. Dans les cristaux photoniques à deux dimensions, deux types de défauts sont réalisables : les défauts ponctuels et les défauts linéaires.

#### **II.3.1 Défauts ponctuels**

Le défaut ponctuel le plus répandu est créé en omettant ou en modifiant un ou plusieurs motifs (trous ou tiges) du cristal photonique (figure II.3). Par conséquent, un mode de défaut localisé peut apparaître dans la BIP.

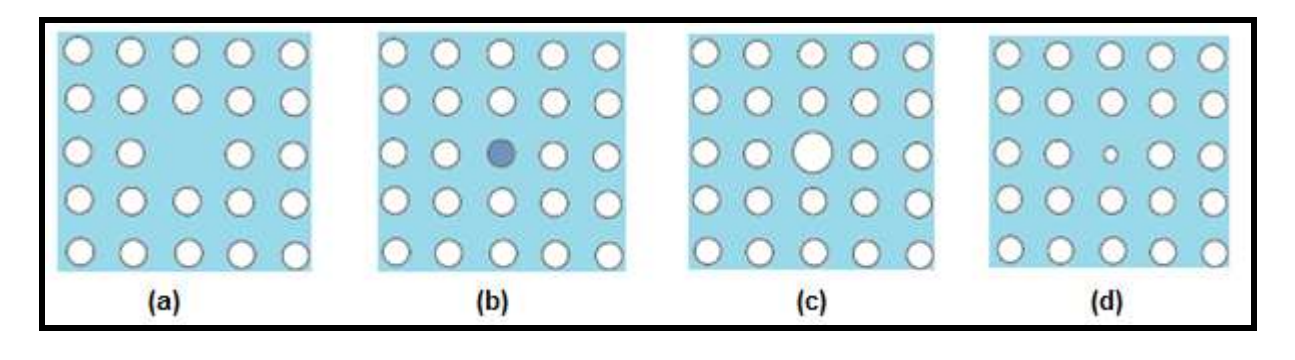

*Figure (II.3): Exemples de défauts ponctuels dans un cristal photonique 2D créés (a) en omettant un seul motif, (b) en modifiant l'indice de réfraction d'un seul motif, (c) et (d) en variant le rayon d'un seul motif dans la structure*

#### **II.3.2 Défauts linéaires**

En introduisant un défaut linéaire dans un cristal photonique, il est possible d'orienter la propagation de la lumière dans une direction choisie. Ce type de défauts peut être créé en supprimant ou en modifiant une ou plusieurs rangées de motifs (trous ou de tiges) du CP comme illustré dans la figure(II.4).

Les guides à rangés manquantes, orientées dans les directions de symétrie du cristal photonique, constituent une des principales catégories de guides à cristaux photoniques. On appelle Wn les guides d'ondes à cristaux photoniques.

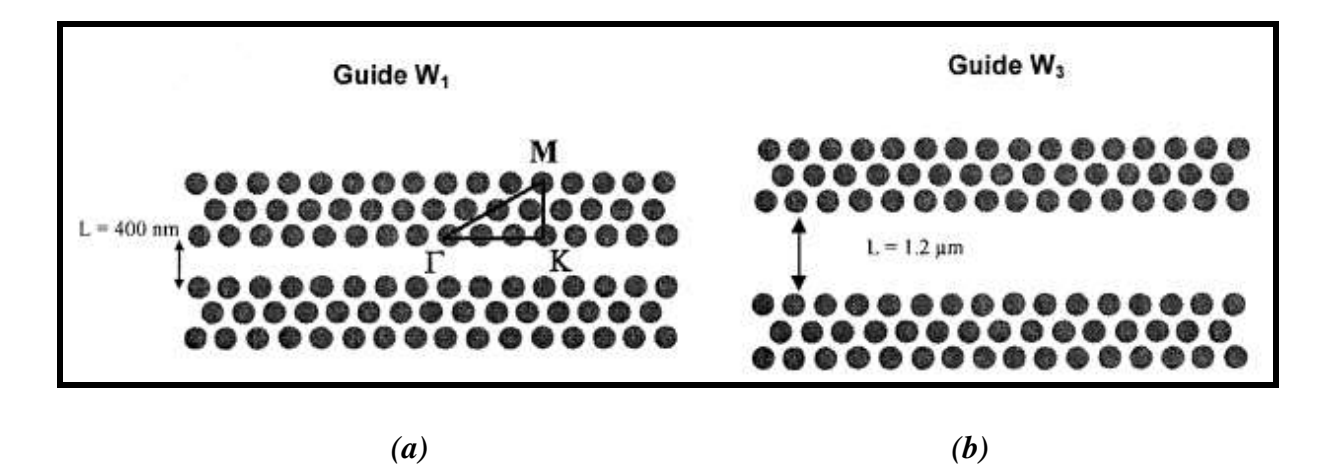

*Figure (II.4): Représentations schématiques des guides W1 (a) et W3 (b) et de leurs paramètres géométriques. Sur la figure de gauche, les axes principaux de la zone de Brillouin de la structure sans défaut sont représentés*

Dans ces guides à CPs, le processus de guidage de la lumière est différent de celui des guides d'onde classiques, où le guidage est assuré par réflexion totale interne.

Dans ce cas, les modes sont guidés par le phénomène de bande interdite. Les réflexions multiples sur les motifs du cristal localisent la lumière au niveau de la zone de défaut.

La figure (II.5) représente aussi la modification d'une rangée.

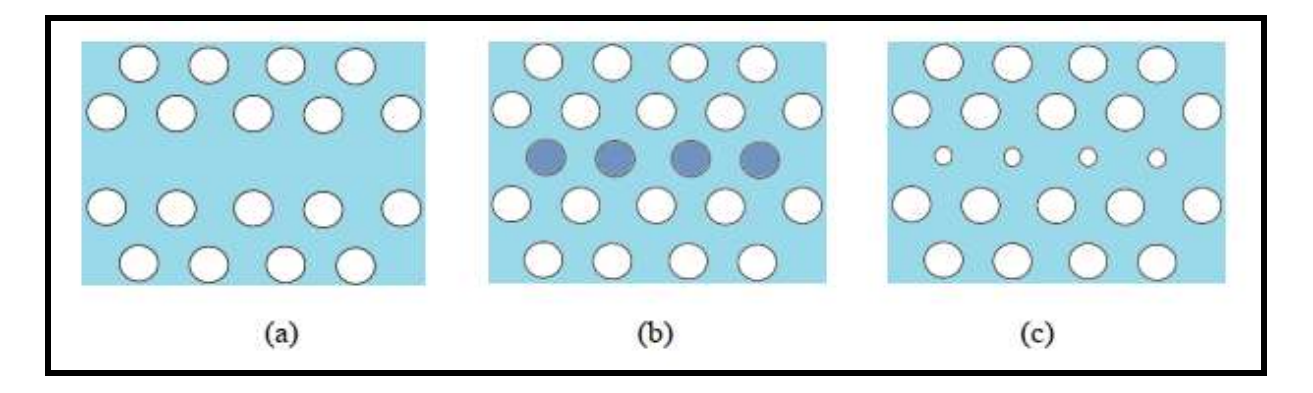

*Figure (II.5): Exemples de défauts linéaires dans un cristal photonique 2D créés (a) en omettant une seule rangée de motifs, (b) en modifiant l'indice de réfraction d'une seule rangée de motifs, (c) en variant le rayon d'une seule rangée de motifs de la structure*

#### **II.4 Présentation du modèle établi via l'outil numérique d'analyse**

Dans cette partie, le but recherché est de pouvoir réussir à faire la conception d'un modèle de filtre à cristal photonique à travers le logiciel de simulation Fullwave.

#### **II.4.1 Etapes à suivre lors de la conception d'une structure à cristal photonique**

#### *a) Fenêtre de démarrage*

On commence la conception d'un cristal photonique 2D par la création du réseau complet de dimensions X x Z en cliquant sur : **Utility-->Array Layout XZ…**

La figure (II.6) montre la fenêtre d'exécution qui apparaît

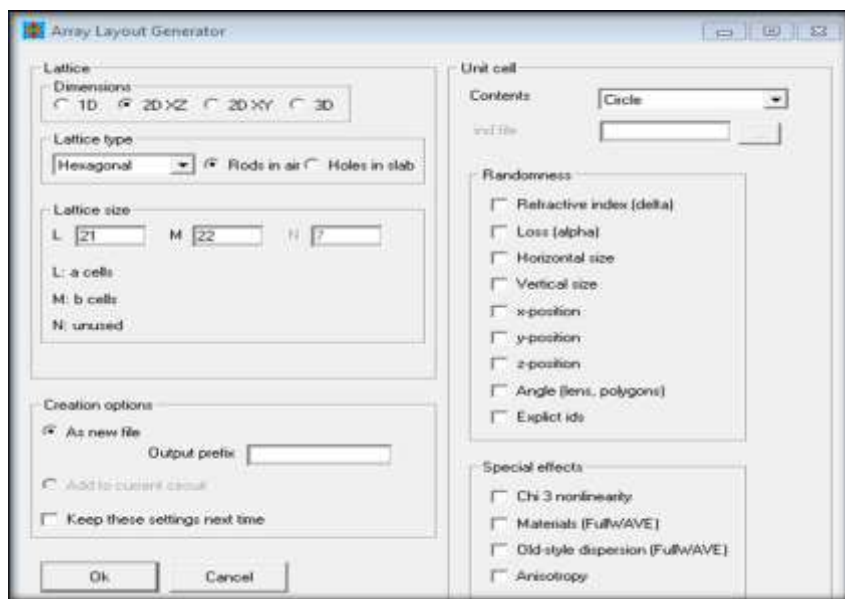

*Figure (II.6): La fenêtre d'exécution 'Array Layout Generation'*

#### *b) Définition des variables*

La conception d'un modèle de simulation CP en 2D, exige la définition de quelques variables tels que :

*Dimensions* : c'est une matrice X x Z.

*Period* : la distance entre deux cellules (Pas ou constante de périodicité notée 'a'.

*Radius :* les cellules ont un rayon R.

*Nhole* : indice de réfraction de l'air, *Nslab* : Indice de réfraction du silicium.

*Background-index=*Nslab, indice du substrat.

*Delta=* la différence d'indice *(*∆n= Nhole-Nslab).

On utilise l'icône  $\boxed{\blacksquare}$  'Symbol table editor' pour saisir les nouvelles variables, figure (II.7)

![](_page_34_Picture_43.jpeg)

*Figure (II.7): Définition des variables dans l'éditeur de la table des symboles*

#### *c) Insertion des 'Time Monitors'*

L'insertion des moniteurs est indispensable pour analyser la structure et puisse afficher les caractéristiques de transmission de la lumière dans la structure.

On clique sur Options→Insert→Time monitors…, une boite de dialogue s'affiche (figure II.8).

![](_page_35_Picture_59.jpeg)

*Figure (II.8): Paramètres d'affichage du moniteur*

#### *d) Lancement de la simulation*

Après avoir défini les différents paramètres et variables de la géométrie de la structure désirée on clique sur l'icône  $\blacksquare$  'Perform simulation' afin de définir les paramètres ainsi que le type de simulation comme indiqué dans la figure (II.9).

Deux modes de simulations sont disponibles sous Fullwave :

*'Pulsed Excitation'* pour pouvoir déterminer la réponse en longueur d'onde.

![](_page_35_Picture_60.jpeg)

![](_page_35_Picture_61.jpeg)

*Figure (II.9): Paramètres de simulation FullWAVE*

#### **II.4.2 Méthode numérique de simulation pour les cristaux photoniques**

Les simulations présentées dans ce travail ont été effectuées avec le simulateur FullWAVE, qui est un outil de simulation électromagnétique, basé sur la méthode des différences finies dans le domaine temporel (FDTD) [27]. Il est utilisé pour simuler une grande variété de structures photoniques, dans le but d'étudier la propagation de la lumière.

Nous avons également utilisé le module BandSOLVE destiné à l'analyse des diagrammes des BIP.

#### **La méthode des ondes planes (PWE)**

La méthode PWE est la méthode de la décomposition en ondes planes du champ électrique ou magnétique qui calcul des diagrammes de dispersion dans les CP [28]. Cette technique est basée sur la résolution des équations de Maxwell dans le domaine fréquentiel.

Son objectif est l'analyse les propriétés dispersives des matériaux à BIPs et la détermination de la fréquence, la polarisation, la symétrie et la distribution du champ pour les modes d'une structure photonique.

#### **La méthode des différences finies dans le domaine temporel (FDTD)**

La méthode FDTD est très utilisée en électromagnétisme. Cette technique est basée sur la résolution des équations de Maxwell dans le domaine temporel et spatiale. Elle utilise l'outil numérique des différences finies.

En 1966, Kane S. Yee a proposé cette méthode, pour résoudre les problèmes impliquant les équations de Maxwell dans des milieux isotropes avec des conditions aux limites données [29]. La FDTD nous permet de développer une compréhension plus intuitive des processus de

propagation.

Elle permet aussi d'obtenir de nombreuses informations sur la propagation de l'onde dans la structure. Afin d'utiliser cette méthode, un domaine de calcul est défini et discrétisé avec un maillage spatial de pas ( Δx, Δy, Δz), l'espace temporel est quant à lui discrétisé avec un pas Δt.

Mathématiquement, la méthode FDTD permet de calculer à chaque instant discret, les composantes du champ électromagnétique dans chaque cellule parallélépipédique du volume tridimensionnel, la figure (II.10) nous montre la cellule de Yee.

![](_page_37_Figure_2.jpeg)

*Figure (II.10): Représentation de la cellule de Yee*

Cette méthode maille finement toute la structure et une partie du vide qui l'entoure, et applique les équations de Maxwell, discrétisées en temps et en espace, à chaque point du maillage. Afin d'obtenir l'évolution temporelle du champ en réponse à une excitation donnée. D'autres points importants de cette méthode sont les artefacts mathématiques qui agissent comme des sources électromagnétiques et les conditions de bord de l'espace de maillage qui empêchent les réflexions en notation PML [30] .La figure (II.11) illustre un modèle PML.

![](_page_37_Figure_5.jpeg)

*Figure (II.11): Exemple du modèle PML utilisé pour la simulation des cristaux photoniques.*

#### **II.5 Conclusion**

Dans ce chapitre nous avons présenté le modèle et l'outil de simulation établis lors de notre étude. Une introduction aux concepts de base des cristaux photoniques a été donnée, puis nous avons décrit les différentes étapes de simulation d'un modèle CP à 2D en utilisant FullWAVE et BandSOLVE.

Dans le chapitre qui suit, nous allons présenter les résultats de simulation obtenus pour le design du filtre conçu.

# **Chapitre III**

Résultats de simulations

#### **III.1 Introduction**

L'objectif de ce chapitre est de présenter les résultats de simulation de la structure du filtre proposé, obtenus par le simulateur Fullwave.

En premier, nous avons présenté la structure de base, son diagramme de BIP, puis nous avons simulé la structure avec défaut linéaire et de cavité. Par la suite, nous proposons le design du filtre conçu pour le WDM, ainsi qu'une optimisation en tant que filtre accordable.

#### **III.2 Présentation de la structure de base**

Avant la conception du filtre, on commence d'abord l'étude de la structure de base, afin de déterminer le diagramme de bandes interdites photoniques (BIP).

Nous commençons d'abord par la présentation de la structure 2D déconnectée, en décrivant les étapes à suivre pour sa création.

#### **III.2.1 Description de la structure**

Nous considérons un cristal photonique bidimentionnel dans le plan X , Z. Avec des rangées de tiges cylindriques de silicium de permittivité diélectrique  $\varepsilon_1 = 11.65$  (d'indice de réfraction  $n_{\text{Si}} = 3.4$ ). Cette structure de base est constituée de 39x20 nanoparticules placées selon un réseau carré dans une matrice d'air. La distance entre deux cellules notée 'a' vaut 0.488 µm. Les tiges ont un rayon de R=a\*0.2. La figure (III.1) illustre la structure de base sous l'interface graphique du logiciel Fullwave.

![](_page_40_Figure_2.jpeg)

*Figure (III.1): Structure de base d'un cristal photonique formé par un réseau carré 39×20 de tiges cylindriques d'indice de réfraction n = 3.4 entourées par l'air*

#### **III.2.2 Définition des paramètres**

Pour rentrer les paramètres de la structure de base, on clique sur l'icône  $\Box$  'Symbol table editor', une boite de dialogue s'ouvre figure (III.2), et on saisit les variables : Radius=Period\*0.2µm, a= Period= 0.488µm, Nhole=3.4, Nslab=1, Background-index=Nslab, delta=Nhole-Nslab.

| Name:                     |                                    | Expression:              | Current Value: |               |  |  |  |  |
|---------------------------|------------------------------------|--------------------------|----------------|---------------|--|--|--|--|
| А                         |                                    | Period                   | 0.488          |               |  |  |  |  |
| Cv<br>Сz                  | $= 0$                              | = C*cos(PhiPattern+PhiC) | ×              | Accept Symbol |  |  |  |  |
| DomainX<br>DomainZ        | PeriodX<br>$=$ PeriodZ             |                          | Е              | Reject Symbol |  |  |  |  |
| NX<br>NZ.                 | $= 39$<br>$= 20$                   |                          |                |               |  |  |  |  |
| Nair<br>Nsi               | ≕<br>$= 3.4$                       |                          |                | New Symbol    |  |  |  |  |
| Period<br>PeriodX         | $= 0.488$<br>$= Ax$                |                          |                | Delete Symbol |  |  |  |  |
| PeriodZ<br>PhiA           | $= Cz$<br>$= 90$                   |                          |                |               |  |  |  |  |
| PhiC                      | $\Omega$                           |                          |                | C1C           |  |  |  |  |
| PhiPattern<br>Radius<br>m | $= 0$<br>$= Period$ <sup>*</sup> 2 |                          | ÷              | Cancel        |  |  |  |  |

*Figure (III.2): Paramètres de l'éditeur des symboles*

Après la description de la structure désirée, on utilise le module BandSolve qui permet le calcul de diagramme de bandes interdites par la méthode (PWE).

#### **III.2.3 Résultats de simulation obtenus par le module BandSolve**

#### *a) Zone de Brillouin*

La figure (III.3) montre la première zone de Brillouin correspondant au réseau carré étudié. Le vecteur d'onde fait le trajet Г X M et Г.

![](_page_41_Figure_6.jpeg)

*Figure (III.3): Zone de Brillouin pour le réseau carré*

#### *b) Diagramme des bandes interdites photoniques*

La figure (III.4) montre le diagramme de bandes interdites photoniques (BIP), correspondant à la structure 2D.

![](_page_41_Figure_10.jpeg)

*Figure (III.4): Diagramme de BIP pour la polarisation TE/TM correspond à la structure de base*

On remarque l'apparition des zones hachurées en bleu, ce sont les BIP pour la polarisation TE

(Transverse Electrique).

➢ Nous constatons que la première bande interdite photonique va de

0.42021 a/λ jusqu'à 0.28723 a/λ

Pour calculer les longueurs d'ondes correspondantes, on procède comme suit :

 $\frac{wa}{2\pi c} = \frac{va}{c} = \frac{a}{\lambda}$ 

Avec : υ : la fréquence normalisée prise

c : la vitesse de la lumière dans le vide.

a : Période

 $\lambda_1 = \frac{a}{v} = \frac{0.488}{0.42021} = 1.161 \text{ }\mu\text{m}$  $\lambda_2 = \frac{a}{v} = \frac{0.488}{0.28723} = 1.698 \text{ }\mu\text{m}$ 

Ce qui correspond à une gamme de longueurs d'onde allant de 1161nm jusqu'à 1698nm. On remarque que cette gamme recouvre entièrement l'intervalle de longueurs d'onde utilisées pour le multiplexage en longueur d'onde (WDM), comme mentionné dans le chapitre I, paragraphe (I.3.3).

#### **III.3 Présentation de la structure avec défauts**

Pour l'application de cette structure en télécommunication, on doit introduire des défauts. Il existe deux types de défauts, ceux des guides d'ondes et ceux de la cavité.

#### **III.3.1 Guide d'onde monomode**

On a introduit un défaut de ligne W<sub>1</sub>, en enlevant complétement une rangée de trous dans la direction ГK du réseau carré comme schématisé sur la figure (III.5).

![](_page_43_Figure_2.jpeg)

*Figure (III.5): Structure d'un guide d'onde monomode : W<sup>1</sup>*

Avant de voir la transmission, on utilise le module Fullwave, mais avant ça on doit d'abord insérer une source d'excitation et un moniteur (capteur qui permet de visualiser la lumière de sortie).

Les figures (III.6) et (III.7) montrent, respectivement la boite de dialogue du menu insert-monitor et celle de Edit lunch field  $\frac{\hat{\mu}}{\hat{\mu}}$ 

![](_page_43_Figure_6.jpeg)

*Figure (III.6): Boite de dialogue pour le Time moniteur*

✓ Le choix de la position du Time Moniteur est très important, car il capte la lumière qui sort.

| <b>Launch Parameters</b>                      |          |                  |                                                                                        |                                                                                     | $\times$                          |  |  |  |  |  |
|-----------------------------------------------|----------|------------------|----------------------------------------------------------------------------------------|-------------------------------------------------------------------------------------|-----------------------------------|--|--|--|--|--|
| New<br>Launch Field:<br>$\,>$<br><<<br>Delete |          | Power:<br>Phase: | I1<br>Ιo<br>Polarizer                                                                  | Global FDTD Launch Options<br>Excitation:<br>Impulse<br>Ramp/Pulse Time:<br>llambda |                                   |  |  |  |  |  |
| Launch Field Options                          |          |                  |                                                                                        | FDTD Launch Options                                                                 |                                   |  |  |  |  |  |
| Type:                                         | Gaussian | Pathway:         | lo.<br>$\left\langle \left\langle \cdot\right\vert \left. \right\rangle \right\rangle$ | Temporal Excitation:                                                                |                                   |  |  |  |  |  |
| Tilt:                                         | No.      | Background N:    | ldefault                                                                               | Type:                                                                               | Default (Impu v                   |  |  |  |  |  |
| Mode:                                         | lo       | Cover N:         | default                                                                                | Wavelength:                                                                         | default                           |  |  |  |  |  |
| Mode Radial:                                  |          | Delta N:         | default                                                                                | Ramp/Pulse Time:                                                                    | default                           |  |  |  |  |  |
| Random Set:<br>Ιo                             |          | Phi:             | 90                                                                                     | Ramp Off Time:                                                                      | ldefault                          |  |  |  |  |  |
| Gaussian Offset:<br>Ιō                        |          | Theta:           | default                                                                                | Delay Time:                                                                         | default                           |  |  |  |  |  |
| Input File Spec:                              |          | Width:           | Period                                                                                 | Shutoff Time:                                                                       | default                           |  |  |  |  |  |
| (Prefix/Ext)                                  | Custom   | Height:          | default                                                                                | Chirp Coefficient:                                                                  | l default                         |  |  |  |  |  |
| Align File:                                   | No       | Length:          | default                                                                                | <b>Spatial Excitation:</b>                                                          |                                   |  |  |  |  |  |
| Normalization:                                | None     | Position X:      | ΓΣ                                                                                     | Type:                                                                               | Field<br>$\overline{\phantom{a}}$ |  |  |  |  |  |
|                                               |          | Position Y:      | default                                                                                | Enclosed Launch:                                                                    |                                   |  |  |  |  |  |
|                                               |          | Position Z:      | lo.                                                                                    | Current Direction:                                                                  | $\overline{\vee}$ Auto            |  |  |  |  |  |
|                                               |          | Neff:            | default                                                                                | Direction Vector:                                                                   | ldefa l<br>ldefa<br><b>I</b> defa |  |  |  |  |  |
| View Launch                                   |          | 0K               | Cancel                                                                                 |                                                                                     | Symbols.                          |  |  |  |  |  |

*Figure (III.7): Boite de dialogue pour la source d'excitation*

✓ L'emplacement de l'excitation est également important et ne doit pas être placé en dehors des limites structurelles pour éviter la perte de lumière injectée.

#### *a) Résultats de simulation obtenus par le module Fullwave.*

La figure (III.8) montre la distribution spatiale d'une excitation de type continue (CW : Continous Wave) à une longueur d'onde de 1.55µm (longueur d'onde permise) pour la polarisation TE du guide droit.

![](_page_45_Figure_2.jpeg)

*Figure (III.8): Propagation de la longueur d'onde 1550nm dans le guide monomode*

On voit bien que la lumière ne se propage uniquement dans le guide et est nulle dans le cristal photonique, ce qui montre bien que le cristal se comporte comme un miroir pour cette longueur d'onde appartenant aux longueurs d'ondes de la bande interdite photonique (BIP). Ainsi l'introduction de défauts permet de bien guider et confiner la lumière.

#### *b) Résultats de simulation obtenus par le module BandSOLVE*

La figure (III.9) suivante présente la boite de dialogue du module BandSOLVE.

![](_page_45_Picture_67.jpeg)

*Figure (III.9): Paramètres de simulation BandSOLVE*

Suivant X on a choisi une seule rangée et suivant Z ou se trouve le défaut on a choisi 9 particules : 4 particules de chaque côté du défaut indiquée dans la figure (III.10).

![](_page_46_Figure_3.jpeg)

*Figure (III.10): L'affichage d'une seule rangée montrant le défaut*

En poursuivant la simulation, en cliquant sur ''Ok'' nous allons voir le diagramme montré dans la figure (III.11).

![](_page_46_Figure_6.jpeg)

*Figure (III.11): Diagramme de bande pour la polarisation TE correspond à la structure CP avec un guide monomode W1*

• On remarque que seule la 8ème bande (mode) sur 12 qui se propage à l'intérieur de la BIP entre 0.28723 a/λ et 0.42021 a/λ Cela indique que c'est un guide monomode .Les autres modes sont en dehors de la BIP.

#### ❖ *Affichage du mode de défaut*

Pour puisse visualiser le mode de défaut dans le guide monomode crée W1, On met le numéro du mode du défaut ''8'' dans les paramètres de ''output'' comme dans la figure (III.12).

![](_page_47_Picture_49.jpeg)

*Figure (III.12): Paramètres de simulation Output properties de BandSOLVE*

La figure (III.13) montre les modes de propagation dans la BIP de la structure en CP.

![](_page_48_Figure_2.jpeg)

*Figure (III.13): Schéma montrant le mode propagatif dans le guide W<sup>1</sup>*

On remarque que la fréquence du mode de défaut est à 0.3 qui est comprise dans l'intervalle de fréquences de BIP.

#### **III.3.2 Guide d'onde multimode**

On a introduit un défaut de ligne W3, en enlevant complétement 3 rangés de trous dans la direction ГK du réseau carré comme schématisé sur la figure (III.14).

![](_page_48_Figure_7.jpeg)

*Figure (III.14): Structure d'un guide d'onde multimode : W<sup>3</sup>*

#### *a) Résultats de simulation obtenus par le module Fullwave*

La figure (III.15) montre la distribution spatiale d'une excitation de type continue (CW) à une longueur d'onde de 1.55µm (longueur d'onde permise) pour la polarisation TE du guide droit.

![](_page_49_Figure_4.jpeg)

*Figure (III.15): La fenêtre de Simulation FullWAVE pour le guide multimode* 

#### *b) Résultats de simulation obtenus par le module BandSOLVE*

On va poursuivre la simulation par ce module pour avoir le résultat de diagramme de bandes schématisé dans la figure (III.16).

![](_page_49_Figure_8.jpeg)

*Figure (III.16): Diagramme de bande pour la polarisation TE correspond à la structure CP avec défauts*

• On remarque la propagation de  $7^{\text{eme}}$  et  $8^{\text{eme}}$  bandes à l'intérieur de la BIP entre 0.28723 a/ $\lambda$ et 0.42021 a/λ Cela indique que c'est un guide multimode.

#### ❖ **Affichage de modes de défaut :**

La figure (III.17) montre les modes propagatifs dans le guide d'onde multimodes.

![](_page_50_Figure_5.jpeg)

*Figure (III.17): Schéma montrant les modes propagatifs dans le guide d'ondes à suppression de trois rangées W<sup>3</sup>*

• On constate la présence de deux modes de propagation.

#### **III.3.3 Guide d'onde de type virage à 90°**

On s'intéresse à la conception d'un virage à base de CP-2D qui représente le composant essentiel d'un diviseur. Le guide virage est obtenu par la combinaison de deux guides monomode qui forment entre eux un angle  $\alpha = 90^{\circ}$ . Comme schématisé dans la figure (III.18).

| RScft CAD Layout - FullWAVE - (C-RScft anamples Wrage ind)   |                 |        |                 | e  |
|--------------------------------------------------------------|-----------------|--------|-----------------|----|
| Graph Utility Window Help<br>Options<br>Run<br>View.<br>Edit |                 |        |                 | 清星 |
| œ<br>$\mathbf{d}$<br>€                                       | <b>PE</b><br>ଥି | e.     |                 |    |
| о                                                            |                 |        |                 |    |
| Courbure à 90°                                               |                 |        |                 |    |
|                                                              |                 |        |                 |    |
|                                                              |                 |        |                 |    |
|                                                              |                 |        |                 |    |
|                                                              |                 |        |                 |    |
|                                                              |                 |        |                 |    |
|                                                              |                 |        |                 |    |
|                                                              |                 |        |                 |    |
|                                                              |                 |        |                 |    |
|                                                              |                 |        |                 |    |
|                                                              |                 |        |                 |    |
| ۵                                                            |                 |        |                 |    |
|                                                              |                 |        |                 |    |
|                                                              |                 |        |                 |    |
|                                                              |                 |        |                 |    |
|                                                              |                 |        |                 |    |
| ÷                                                            |                 |        | Guides monomode |    |
| ×                                                            |                 |        |                 |    |
| $\sim$<br>٠                                                  |                 |        |                 |    |
| ٠                                                            |                 |        |                 |    |
| $-100 - 100$                                                 | <b>A</b>        | $\sim$ |                 |    |
| Select Mode [#=187]                                          | $X: -8.9$       | Z: 6.5 |                 |    |

*Figure (III.18): Structure d'un guide d'onde courbé à 90°*

La propagation de la lumière dans le guide d'onde courbée (à 90°) est illustrée sur la figure (III.19) ci-dessous.

![](_page_51_Figure_5.jpeg)

*Figure (III.19): Schéma montrant la propagation de lumière dans le guide courbé* 

La transmission obtenue par ce guide virage est schématisée dans le graphe de la figure (III.20).

![](_page_52_Figure_3.jpeg)

*Figure (III.20): La réponse en transmission à la sortie de guide courbé à 90°*

➢ On relève un taux de transmission de 73% à la sortie du virage, donc seulement 27% de pertes.

#### **III.4 Conception de diviseurs de puissance**

En utilisant les guides d'ondes présentés précédemment, de nombreux composants optiques peuvent être créé, tels que : les diviseurs de puissance, les multiplexeurs, les démultiplexeurs, les modulateurs et les coupleurs.

#### **III.4.1 Diviseur en jonction Y**

La conception de la géométrie du diviseur de puissance est réalisée avec une jonction en forme Y. La structure est représentée sur la figure (III.21).

![](_page_53_Figure_2.jpeg)

*Figure (III.21): Structure d'un diviseur de puissance à base de CP en jonction Y*

Les résultats de simulation des diviseurs sont prélevés sur la longueur d'onde  $\lambda = 1.55 \,\mu$ m pour le mode TE. L'évolution du champ électrique est présentée sur la figure (III.22).

![](_page_53_Figure_5.jpeg)

*Figure (III.22): Schéma montrant la propagation d'onde dans le diviseur en jonction Y*

La figure (III.23) montre le résultat de simulation obtenu sur les deux ports du diviseur en forme Y.

![](_page_54_Figure_2.jpeg)

*Figure (III.23):* La réponse en transmission dans les deux ports de diviseur en forme Y

 $\triangleright$  On relève un taux de transmission sur chaque port de 30%. Les pertes sont dues essentiellement aux niveaux des courbures.

#### **III.4.2 Diviseur en jonction T**

La géométrie du diviseur de puissance est conçue maintenant comme une jonction en T et la structure est illustrée à la figure (III.24).

![](_page_54_Figure_7.jpeg)

*Figure (III.24): Structure d'un diviseur de puissance à base de CP en jonction T*

L'évolution du champ électrique est présentée sur la figure (III.25).

![](_page_55_Figure_3.jpeg)

*Figure (III.25): Schéma montrant la propagation d'ondes dans le diviseur en jonction T*

Les résultats de la simulation révèlent à la sortie des ports du diviseur en T (1x2) une intensité de puissance de 40% de la puissance injectée à l'entrée pour chaque port comme schématisé dans la figure (III.26).

![](_page_55_Figure_6.jpeg)

*Figure (III.26): La réponse en transmission dans les deux sorties du diviseur T*

Comme le montre la Figure (III.26), la puissance de sortie est déterminée par les moniteurs de temps à l'extrémité de sortie des deux ports du diviseur en forme T. Lorsque le signal est lancé dans le port d'entrée, la transmission pour chaque port est de 40%.

❖ Le diviseur en forme de T présente un taux de transmission mieux que le diviseur de forme Y.

#### **III.5 Conception d'un filtre pour le multiplexage**

Nous avons effectué une optimisation de la structure initiale dite de base, avec les différentes structures présentées précédemment, afin d'avoir un filtre qui permet de sélectionner des longueurs d'ondes précises.

#### **III.5.1 Structure du filtre**

La structure du filtre proposé est schématisée dans la figure (III.27), elle est conçue en couplant deux guides linéaires avec une cavité.

La cavité est formée de trous de rayon inférieur aux rayons des tiges (R1=0.6\*a).

Le filtre est constitué de trois ports A, B et C répartis sur deux guides couplés perpendiculairement avec un anneau.

|                    |                    |          |            | aut - Full NAVI - (CriASoft warmples couttes) and |   |           |   |    |  |       |  |  |  | <b>HELMAN</b> |   |  |
|--------------------|--------------------|----------|------------|---------------------------------------------------|---|-----------|---|----|--|-------|--|--|--|---------------|---|--|
|                    | Viem<br>:Edit<br>ы | Detions: | <b>COU</b> | Run Graph, Utility Window Help<br>d3<br>e         | 瀛 |           |   | 22 |  |       |  |  |  |               | w |  |
|                    |                    |          |            |                                                   |   | m.        | × |    |  |       |  |  |  |               |   |  |
| ۹<br>D             | 13                 |          |            |                                                   |   |           | × |    |  |       |  |  |  |               |   |  |
|                    |                    |          |            |                                                   |   |           |   |    |  |       |  |  |  |               |   |  |
|                    |                    |          |            |                                                   |   |           |   |    |  |       |  |  |  |               |   |  |
|                    | ٠                  |          |            |                                                   |   |           |   |    |  |       |  |  |  |               |   |  |
|                    |                    |          |            |                                                   |   |           |   |    |  |       |  |  |  |               |   |  |
|                    |                    |          |            |                                                   |   |           |   |    |  |       |  |  |  |               |   |  |
|                    |                    |          |            |                                                   |   |           |   |    |  |       |  |  |  |               |   |  |
|                    |                    |          |            |                                                   |   |           |   |    |  |       |  |  |  |               |   |  |
|                    |                    |          |            |                                                   |   |           |   |    |  |       |  |  |  |               |   |  |
|                    |                    |          |            |                                                   |   |           |   |    |  |       |  |  |  |               |   |  |
|                    |                    |          |            |                                                   |   |           |   |    |  |       |  |  |  |               |   |  |
| 5                  |                    |          |            |                                                   |   |           |   |    |  |       |  |  |  |               |   |  |
|                    |                    |          |            |                                                   |   |           |   |    |  |       |  |  |  |               |   |  |
|                    | <b>Service</b>     |          |            |                                                   |   |           |   |    |  |       |  |  |  |               |   |  |
| Ι۵                 |                    |          |            |                                                   |   |           |   |    |  |       |  |  |  |               |   |  |
|                    | -<br>14            |          |            |                                                   |   |           |   |    |  |       |  |  |  |               |   |  |
|                    | -                  |          |            |                                                   |   |           |   |    |  |       |  |  |  |               |   |  |
|                    | ٠                  |          |            |                                                   |   |           |   |    |  |       |  |  |  |               |   |  |
|                    | $\sim$             |          |            |                                                   |   |           |   |    |  |       |  |  |  |               |   |  |
|                    | $\sim$             |          |            |                                                   |   |           |   |    |  |       |  |  |  |               |   |  |
|                    | $\sim$             |          |            |                                                   |   |           |   |    |  |       |  |  |  |               |   |  |
|                    | $\sim$             |          |            |                                                   |   |           |   |    |  |       |  |  |  |               |   |  |
|                    | $\sim$<br>$\sim$   |          |            |                                                   |   |           |   |    |  |       |  |  |  |               |   |  |
|                    | $\sim$             |          |            |                                                   |   |           |   |    |  |       |  |  |  |               |   |  |
|                    |                    |          |            |                                                   |   |           |   |    |  |       |  |  |  |               |   |  |
| <b>Select Mode</b> |                    |          |            |                                                   |   | $X - 6.4$ |   |    |  | Z:7.2 |  |  |  |               |   |  |

*Figure (III.27): Structure de filtre optique optimisé*

En analysant la réponse fréquentielle du modèle conçu en mode continue, nous constatons l'existence d'un mode de cavité à la longueur 1.55µm c'est-à-dire qu'il y a résonance à cette longueur d'onde. Figure (III. 28).

![](_page_57_Figure_3.jpeg)

*Figure (III.28): Spectre de transmission du filtre à cristal photonique*

#### **III.5.2 Filtre accordable en longueur d'onde**

Nous avons effectué plusieurs simulations en jouant sur la valeur de l'indice de réfraction (permittivité diélectrique) des tiges de l'anneau, et ceci tout en gardant les autres paramètres fixes. Nous relevons à chaque fois la longueur d'onde de résonance, l'efficacité de couplage et le facteur de qualité correspondants.

La figure (III.29) montre l'allure du spectre du filtre obtenu, et le tableau (III.1) résume les valeurs trouvées.

![](_page_58_Figure_5.jpeg)

*Figure (III.29): Spectre de sortie pour différentes valeurs de l'indice de réfraction des tiges de l'anneau*

![](_page_59_Picture_146.jpeg)

*Tableau(III.1) : Valeurs des longueurs d'onde de résonance, efficacité de couplage et facteur de qualité correspondants aux différentes valeurs de l'indice de réfraction des tiges de l'anneau.*

- ➢ On constate que la variation de l'indice de réfraction (permittivité diélectrique) de l'anneau est responsable du changement de la longueur d'onde de résonance.
- ➢ L'espacement entre les longueurs d'ondes de résonance est de l'ordre de 2nm : Intervalle où le DWDM est pratiqué selon les normes de l'UIT (Union Internationale des Télécommunications), autorisé pour pratiquer le DWDM.
- ➢ L'efficacité du couplage elle varie entre 97% et 98%.
- ➢ Le facteur de qualité varie entre 774 et 782.
- ➢ Les dimensions du modèle proposé restent aussi compatibles avec l'optique intégrée, car la taille du design proposé vaut  $204 \mu m^2$ .

#### **Conclusion générale**

Le travail présenté dans ce mémoire est essentiellement dédié à la conception d'un filtre à base d'un cristal photonique destiné au multiplexage en longueur d'ondes WDM.

Afin de pouvoir effectuer cette étude, nous avons choisi le simulateur 'Fullwave' basé sur la méthode FDTD, qui permet la conception et la simulation de différents dispositifs optiques.

Dans un premier temps, nous avons décrit le principe de fonctionnement du filtre ainsi que les principales structures utilisées.

Le design ainsi proposé est basé sur l'une des nouvelles technologies en cours de développement, il s'agit bien des cristaux photoniques.

Nous avons proposé un design d'un filtre à base de cristal photonique 2D, composé de deux guides d'ondes et d'une cavité en forme d'anneau.

Le dispositif dépend essentiellement du couplage optique, car la longueur d'onde qui va être filtrée est celle de résonance.

Le filtre ainsi proposé est accordable en longueur d'onde, ceci est rendu possible par le changement de l'indice de réfraction des tiges de l'anneau.

Nous avons illustré par plusieurs simulations le fonctionnement du filtre, et réussi à atteindre un taux de 98% d'efficacité d'extraction avec un facteur de qualité de 782.

Ce dispositif peut devenir un composant clé dans l'optique intégrée pour des applications dans les réseaux FTTH ( Fibre optique jusqu'au domicile).

En perspectives, nous comptons améliorer cette structure pour avoir un démultiplexeur pour le multiplexage en longueur d'onde dense (DWDM), qui nécessite des filtres très sélectifs.

#### **Bibliographies & webographies**

[1]: F.Brik, N.Paraire, T.Bouchemat and M.Bouchemat, "Minimization of the thermal effect in a waveguide structure optical switch," *Applied physics B Lasers and optics*, vol.97, 2009.

[2]: F. Brik, Fahima Fares, Abderraouf Fares, " Influences of different optogeometric parameters on the spectral response of optical fiber bragg grating" *6th International Conference on Computational and Experimental Science and Engineering (ICCESEN-2019) 23-27 October 2019, Antalya, TURKEY.*

[3]: F.Brik, Saliha Harize, Abderraouf Fares , " Reduction of an S-bend structure size for optic telecommunication " *IEEE International Conference on Design &Test of Integrated Micro &Nano-Systems (DTS), ( 2019), Tunisia*. [10.1109/DTSS.2019.8915342.](https://doi.org/10.1109/DTSS.2019.8915342)

[4]: F. Brik, S. Harize, A. Fares and K. Saouichi, " Offset effect on the S-Bend structure losses and optimization of its size for integrated optics" *IJECE, International Journal of Electrical and Computer Engineering, Vol.10, n°4, 4162-4167 August 2020. ISSN: 2088-8708*, DOI: 10.11591/ijece.v10i4.pp4162-4167.

[5]: F.Brik, A.Labbani, "Optimization of a tunable photonic crystal filter for coarse wavelength division multiplexing", *J. NANO- ELECTRON. PHYS. Vol.12, N°6 06035, 2020.*

[6]: Bilal Tebboub, Amel Labbani, Fatima Brik, "A label-free biosensor for protein detection based on ring slots in a photonic crystal", Journal of Russian Laser Research 1-8, 2022.

[7]: Verneuil, Jean Louis. "Simulation de systèmes de télécommunications par fibre optique à 40 Gbits/s «, Thèse du doctorat, 2003.

[8]: [Vladimir Kochergin](https://www.google.dz/search?hl=fr&tbo=p&tbm=bks&q=inauthor:%22Vladimir+Kochergin%22&source=gbs_metadata_r&cad=7) "Omnidirectional Optical Filters"illustré et édité par "Springer Science & Business Media ".ISBN : 1475737939,9781475737936, 2013.

[9][:https://www.edmundoptics.fr/knowledge-center/application-notes/optics/optical-](https://www.edmundoptics.fr/knowledge-center/application-notes/optics/optical-filters/#:text=La%20longueur%20d)

[filters/#:text=La%20longueur%20d'onde%20centrale,sur%20laquelle%20le%20filtre%20transmet.](https://www.edmundoptics.fr/knowledge-center/application-notes/optics/optical-filters/#:text=La%20longueur%20d)

[10]: https://fr.wikipedia.org/wiki/Facteur\_de\_qualit%C3%A9.

[11]: https://en.wikipedia.org/wiki/Free\_spectral\_range.

[12]: B.BEAUQUIER, "Communication in Wavelength Multiplexed Optical Networks", Thèse de Doctorat, janvier 2000.

[13]: K.MERZOUK, " Étude d'un système bas cout de transmission optique par multiplexage temporel", Thèse de Doctorat de l'Institut Polytechnique de Grenoble, Avril 2008.

[14]: David [Massoubre,](https://www.researchgate.net/profile/David-Massoubre?_sg%5B0%5D=eshGLUzxkhmjPrA8ySkUwUI1csHyEY1G02_sHj7Xy2JxkpT9DtWUy6ffBtvhuCvIRWEVD1E.ITFfo3a5RmxQKBPBLt8j6ZxjqKgEg6Hita0SyfK5m5PwGkRa3ocyd1BGl_mbbTs26htStpQejjbselpfHTizHQ&_sg%5B1%5D=y6rfw8CpFlgFLNDUS1yeedxrnXSJrdbAL_P3tzFrEyV_jvQ7UVDlc0EXvrT2t_Y1O4wIkxY.xTVvwYz-BPgExCAw8E_D6J2keJ0m4tEdlJl_UMgAjnvuta793qH-PwZard1QJ9eLoCU2NJHUnCJUFblpP1eu7g) " Composant passif à absorbants saturables sur InP pour la régénération tout-optique à très hauts-débits" Thèse de Doctorat , UNIVERSITÉ PARIS XI UFR SCIENTIFIQUE D'ORSAY , Novembre 2006.

[15][:http://wwwigm.univmlv.fr/~dr/XPOSE2007/rlefievr\\_Fibre\\_Optique\\_et\\_WDM/wdm\\_presentati](http://wwwigm.univmlv.fr/~dr/XPOSE2007/rlefievr_Fibre_Optique_et_WDM/wdm_presentation.htm) [on.htm.](http://wwwigm.univmlv.fr/~dr/XPOSE2007/rlefievr_Fibre_Optique_et_WDM/wdm_presentation.htm)

[16]: F.Brik, "Etude de Commutateurs Optiques à Base de Guide d'Ondes en Matériaux III-V" Thèse de Doctorat, 14 octobre 2010.

[17]: Sanjeev D, Vikas , A. Grover, " Fabrication and Applications of Fiber Bragg Grating- A

Review" Adv. Eng. Tec. Appl. 4, No. 2, 15-25, publié en ligne 1 May 2015.

[18]: Á SZÖDÉNYI, " Optical filter type influence on transparent WDM network's size", Budapest University of Technology and Economics, Dept. of Telecommunications and Media Informatics, 2004.

[19]: Smit, M. K., & Dam, van, C. "PHASAR-based WDM-devices: principles, design and applications".IEEE Journal of Selected Topics in Quantum Electronics, 2(2), 236-250, 1996.

[20]: S.Robinson, R.Nakkeeran, " Photonic Crystal Ring Resonator Based Optical Filters" Opt. Eng. 52 (6) , 060901 , 12 juin 2013 .

[21]: F.Brik , Support de cours,opto-éléctronique UBMA, 2017.

[22]: E. Yablonovitch, "Inhibited spontaneous emission in solid-state physics and electronics", Phys. Rev. Lett.58 (20), 2059, 1987.

[23]: M.A. Ustyantsev , " Analysis and Design of Metallo-Dielectric Photonic Crystals" , Thèse de doctorat , Tarragona ,2007.

[24]: N. N. Dadoenkova, A. E. Zabolotin, Yu. S. Dadoenkova, I. L. Lyubchanskii, Y.P. Lee and Th. Rasing, " One-Dimensional Photonic Crystals with the Superconducting Defects" extrait de livre " Photonic Crystals" DOI: 10.5772/59971, 22 avril, 2015.

[25]: H.MALACHE., A.MAHI, "Nouvelles Structures Des Démultiplexeurs En Cristaux Photoniques 2D Pour Les systèmes Très Hauts Débits", Thèse de Master, Juin 2018.

[26]: ABRI née BADAOUI Hadjira, "Etude et Conception des Micro - composants à Base des Cristaux Photonique Bidimensionnels", Thèse de Doctorat, Université de Tlemcen, Décembre 2012.

[27]: M.Grillet, " cristaux photoniques et intégration photonique ". Thèse de Doctorat, Université de Lyon 2003.

[28]: A. Tavlove, "Computational Electrodynamics: The Finite-Difference Time-Domain Method", Artech House, Norwood, MA, 1995.

[29]: Aaron J. Danner, "An introduction to the plane wave expansion method for calculating photonic crystal band diagrams"Urbana, IL 61801 *in 2002, édité en 31 Janvier 2011.*

[30]: Jean-Pierre Berenger. "A perfectly matched layer for the absorption of electromagnetic waves", *Journal of Computational Physics,* Vol. 114(2):185-200, DOI: 10.1006/jcph.1994.1159, Octobre 1994.